Документ подписан простой электронной подписью Информация о владельце:

ФИО: Линн**ии Оксана Владимировна** Должность **: Руководителы СФТИ НИЯУ МИФИ** Дата подписанна Оф. 04.20 23 24 д. 25 24 Оый исследовательский ядерный университет «МИФИ» Уникальный программный ключ:

инкальный программный ключ.<br>d85fa2f259a0913da9b082999858917364201817**e**<br>филиал федерального государственного автономного образовательного учреждения высшего образования

«Национальный исследовательский ядерный университет «МИФИ»

### (СФТИ НИЯУ МИФИ)

«УТВЕРЖДАЮ» Зам руководителя по учебной и научно-методической работе **ПЭЭ: Румянцев**  $20/Pr$ 

### РАБОЧАЯ ПРОГРАММА ПРОФЕССИОНАЛЬНОГО МОДУЛЯ

ПМ.03 Проектирование электронных приборов и устройств на основе

#### печатного монтажа

Специальность 11.02.16 «Монтаж, техническое обслуживание и ремонт электронных приборов и устройств»

Квалификация выпускника Специалист по электронным приборам и устройствам

Форма обучения очная

Снежинск 2018

**Рабочая программа профессионального модуля** «ПМ.03 Проектирование электронных приборов и устройств на основе печатного монтажа» разработана на основе Федерального государственного образовательного стандарта среднего профессионального образования (СПО) по специальности 11.02.16 «Монтаж, техническое обслуживание и ремонт электронных приборов и устройств» (базовая подготовка).

**Организация-разработчик**: Снежинский физико-технический институт – филиал Федерального государственного автономного образовательного учреждении высшего образования «Национальный исследовательский ядерный университет «МИФИ».

**Разработал:** Пыхов Василий Викторович

# **Содержание**

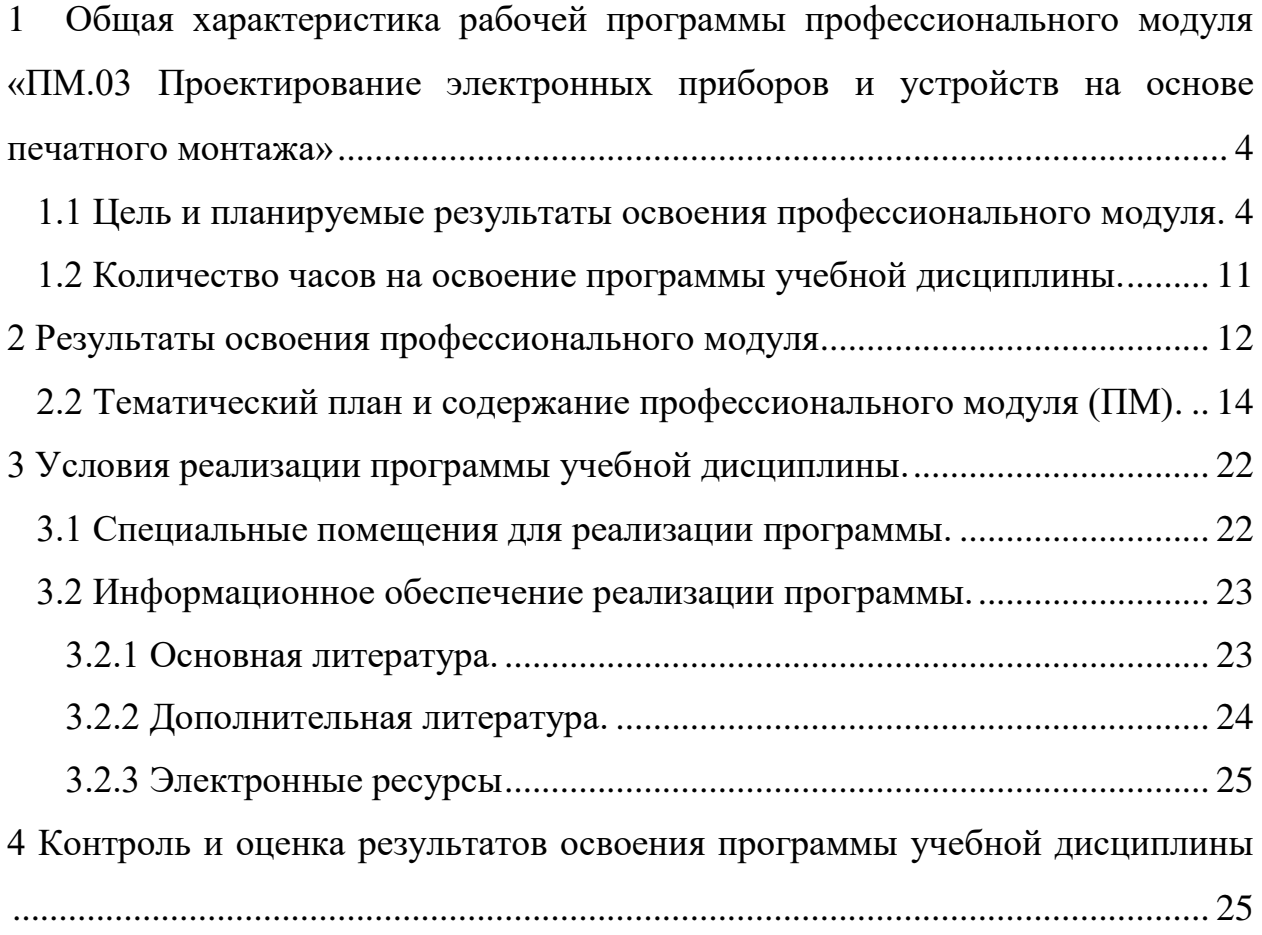

<span id="page-3-0"></span>**1 Общая характеристика рабочей программы профессионального модуля «ПМ.03 Проектирование электронных приборов и устройств на основе печатного монтажа»**

<span id="page-3-1"></span>**1.1 Цель и планируемые результаты освоения профессионального модуля.**

В результате изучения профессионального модуля студент должен освоить основной вид деятельности «Проектирование электронных приборов и устройств на основе печатного монтажа» и соответствующие ему общие компетенции и профессиональные компетенции.

**а) общих (ОК):**

 ОК 01. Выбирать способы решения задач профессиональной деятельности, применительно к различным контекстам

 ОК 02. Осуществлять поиск, анализ и интерпретацию информации, необходимой для выполнения задач профессиональной деятельности.

 ОК 07. Содействовать сохранению окружающей среды, ресурсосбережению, эффективно действовать в чрезвычайных ситуациях.

 ОК 09. Использовать информационные технологии в профессиональной деятельности.

#### **б) профессиональных (ПК):**

 ПК 1.1. Осуществлять сборку, монтаж и демонтаж электронных приборов и устройств в соответствии с требованиями технической документации.

 ПК 2.1. Производить диагностику работоспособности электронных приборов и устройств средней сложности.

 ПК 2.2. Осуществлять диагностику аналоговых, импульсных, цифровых и со встроенными микропроцессорными системами устройств средней сложности для выявления и устранения неисправностей и дефектов.

 ПК 3.1. Разрабатывать структурные, функциональные и принципиальные схемы простейших электронных приборов и устройств.

 ПК 3.2. Разрабатывать проектно-конструкторскую документацию печатных узлов электронных приборов и устройств и микросборок средней сложности.

 ПК 3.3. Выполнять оценку качества разработки (проектирования) электронных приборов и устройств на основе печатного монтажа.

В результате освоения учебной дисциплины обучающийся должен сформировать элементы следующих компетенций:

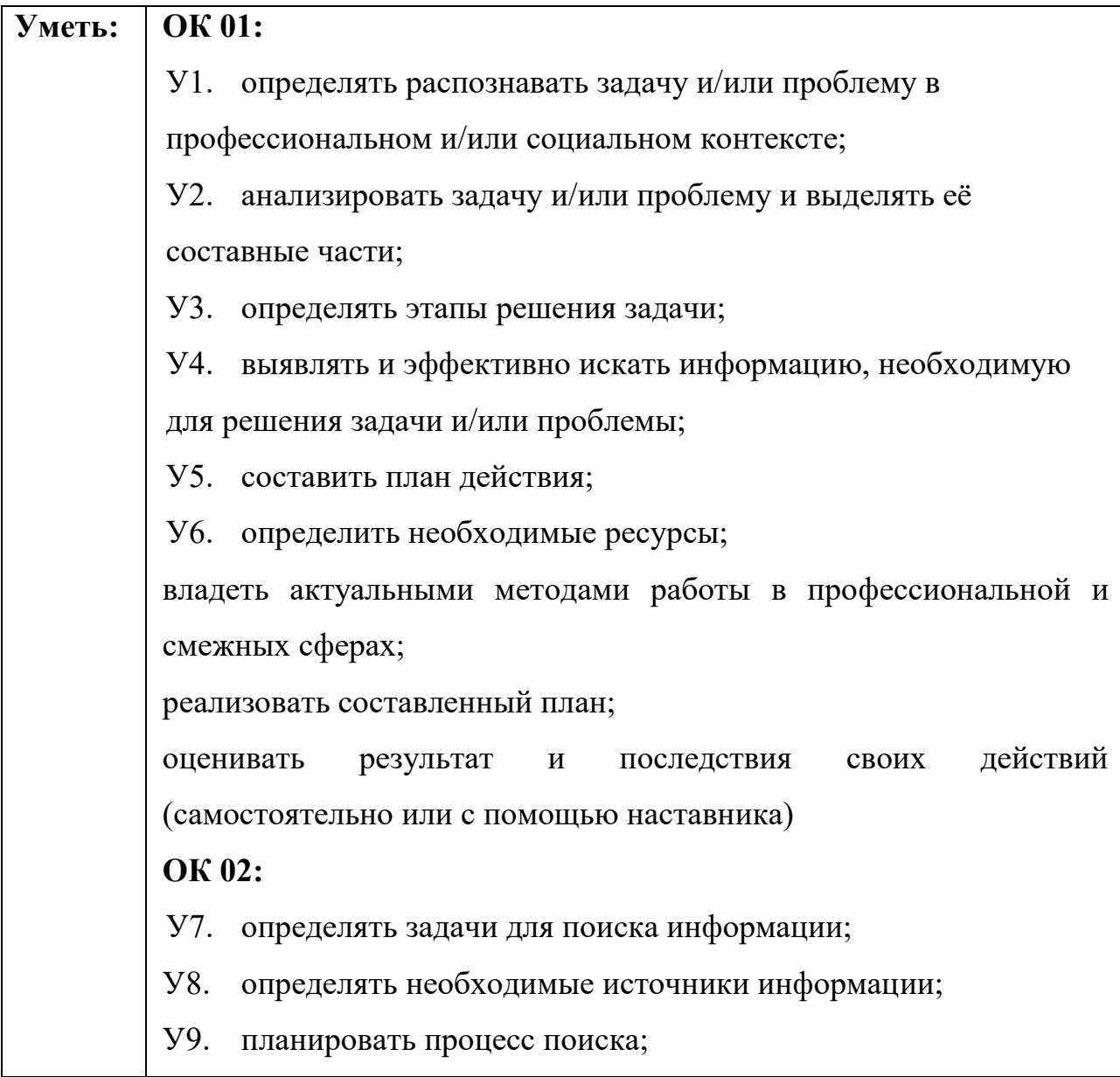

У10. структурировать получаемую информацию;

У11. выделять наиболее значимое в перечне информации;

У12. оценивать практическую значимость результатов поиска; **ОК 07:**

У13. соблюдать нормы экологической безопасности;

У14. определять направления ресурсосбережения в рамках профессиональной деятельности по специальности значимое в перечне информации;

### **ОК 09:**

У15. применять средства информационных технологий для решения профессиональных задач;

У16. использовать современное программное обеспечение **ПК 1.1:**

У17. визуально оценить состояние рабочего места;

У18. читать электрические и монтажные схемы и эскизы;

У19. применять технологическое оборудование, контрольноизмерительную аппаратуру, приспособления и инструменты;

У20. использовать оборудование и инструменты: ручные (паяльники, отвертки) инструменты, измерительные приборы;

### **ПК 2.1:**

У21. выбирать средства и системы диагностирования;

У22. использовать системы диагностирования при выполнении оценки работоспособности электронных приборов и устройств;

У23. определять последовательность операций диагностирования электронных приборов и устройств;

### **ПК 2.2:**

У24. проверять электронные приборы, устройства и модули с помощью стандартного тестового оборудования;

У25. работать с контрольно- измерительной аппаратурой и

тестовым оборудованием;

У26. работать с основными средствами диагностики аналоговых и импульсных, цифровых схем и микропроцессорных систем;

**ПК 3.1:**

У27. осуществлять сбор и анализ исходных данных для выбора структурных, функциональных и принципиальных схем;

У28. подбирать элементную базу при разработке принципиальных схем электронных устройств с учетом требований технического задания;

У29. описывать работу проектируемых устройств на основе анализа электрических, функциональных и структурных схем;

У30. выполнять чертежи структурных и электрических принципиальных схем;

У31. применять пакеты прикладных программ для моделирования электрических схем;

**ПК 3.2:**

У32. осуществлять сбор и анализ исходных данных для выбора структурных, функциональных и принципиальных схем проектирования деталей, узлов и устройств радиотехнических систем;

У33. подбирать элементную базу при разработке принципиальных схем электронных устройств с учетом требований технического задания;

У34. выполнять несложные расчеты основных технических показателей простейших проектируемых электронных приборов и устройств;

У35. проводить анализ работы разрабатываемой схемы электрической принципиальной электронных приборов и устройств в программе схемотехнического моделирования;

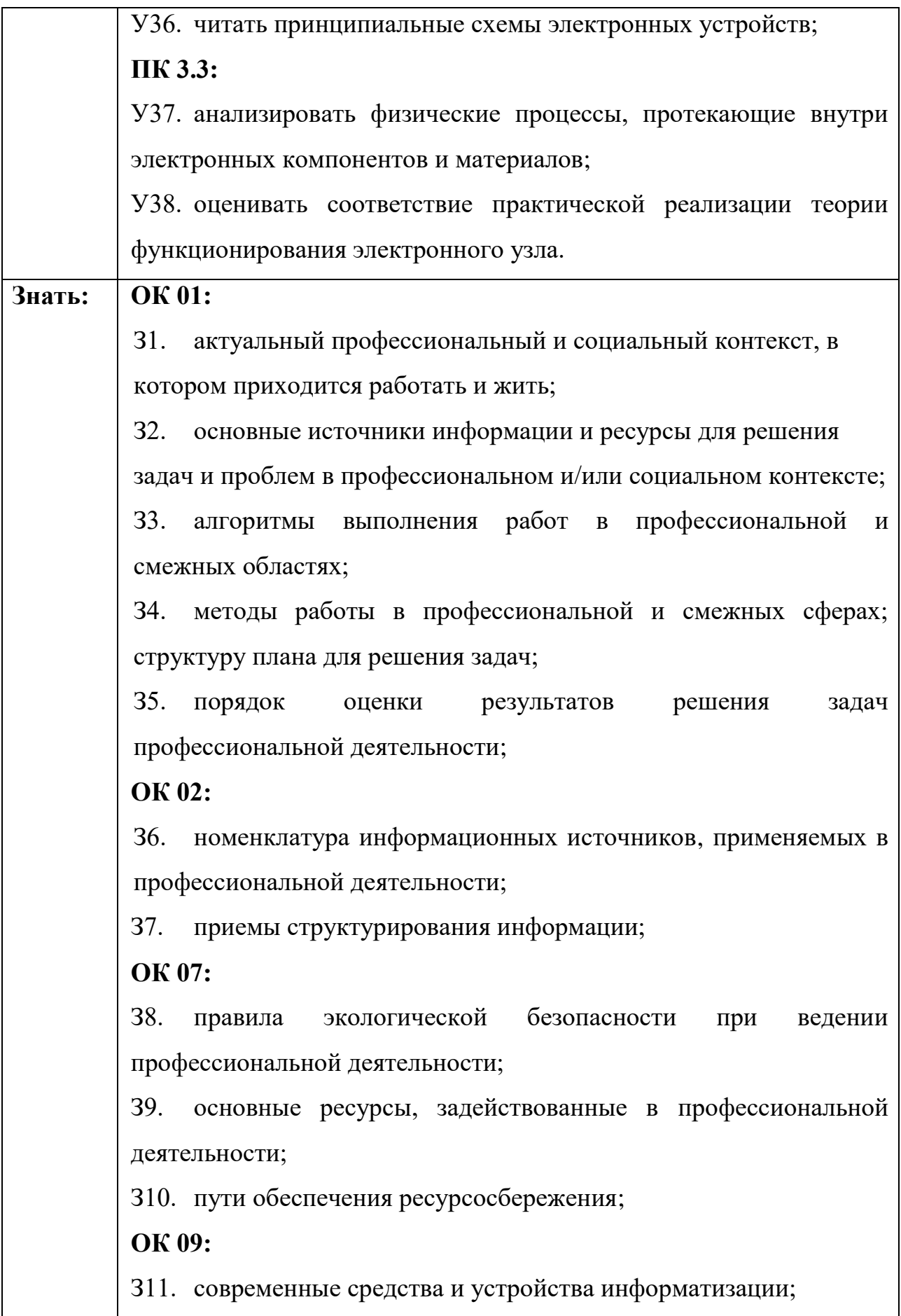

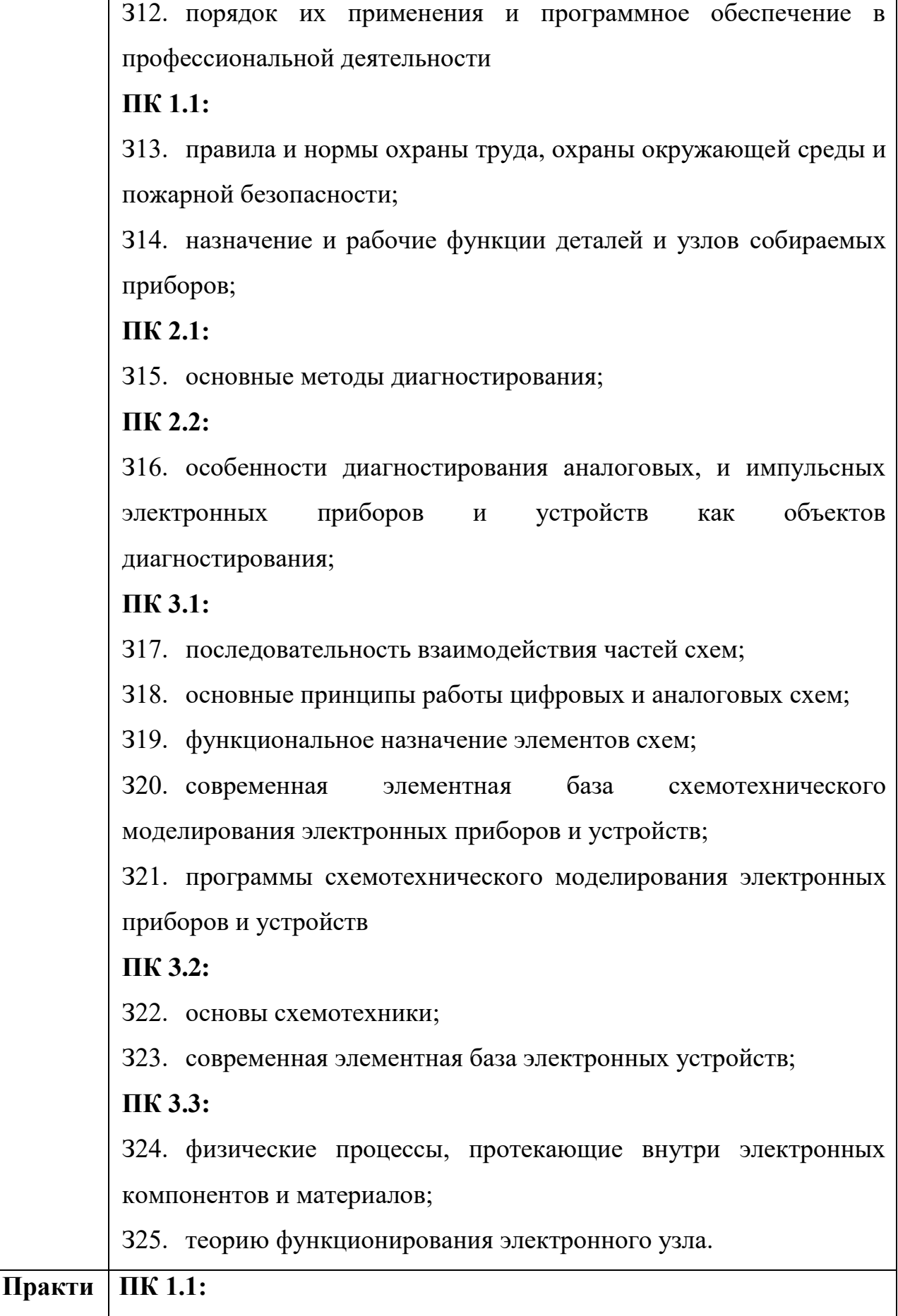

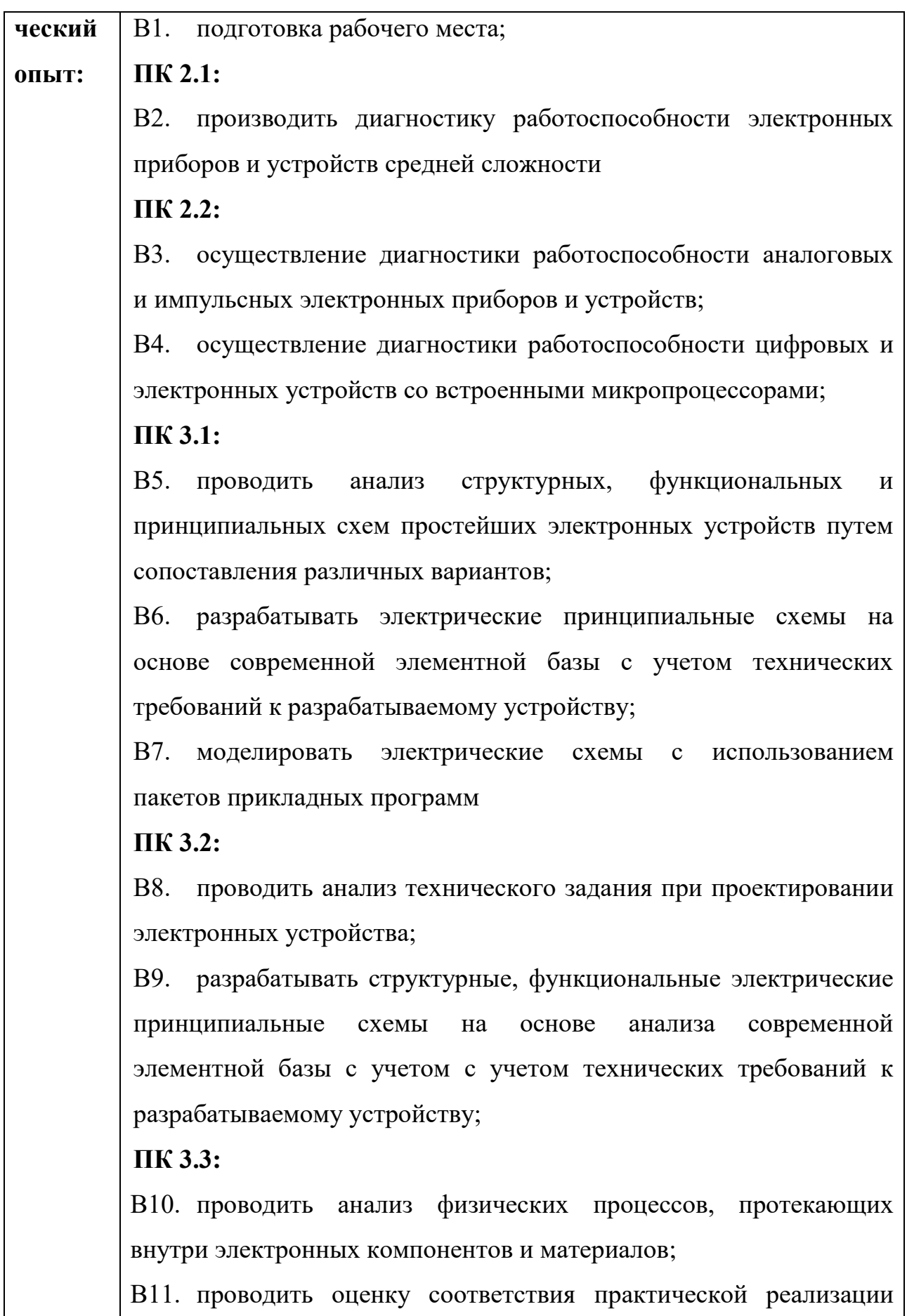

## <span id="page-10-0"></span>**1.2 Количество часов на освоение программы учебной**

### **дисциплины.**

максимальной учебной нагрузки обучающегося 1615 часов, в том числе:

обязательной аудиторной учебной нагрузки обучающегося 1057 часов;

самостоятельной работы обучающегося 90 часов;

учебная практика 72 часа;

производственная практика 396 часов

### **2 Результаты освоения профессионального модуля**

<span id="page-11-0"></span>Результатом освоения программы профессионального модуля является овладение обучающимися видом профессиональной деятельности (ВПД), а именно проектирование электронных приборов и устройств на основе печатного монтажа, в том числе профессиональными (ПК) и общими (ОК) компетенциями:

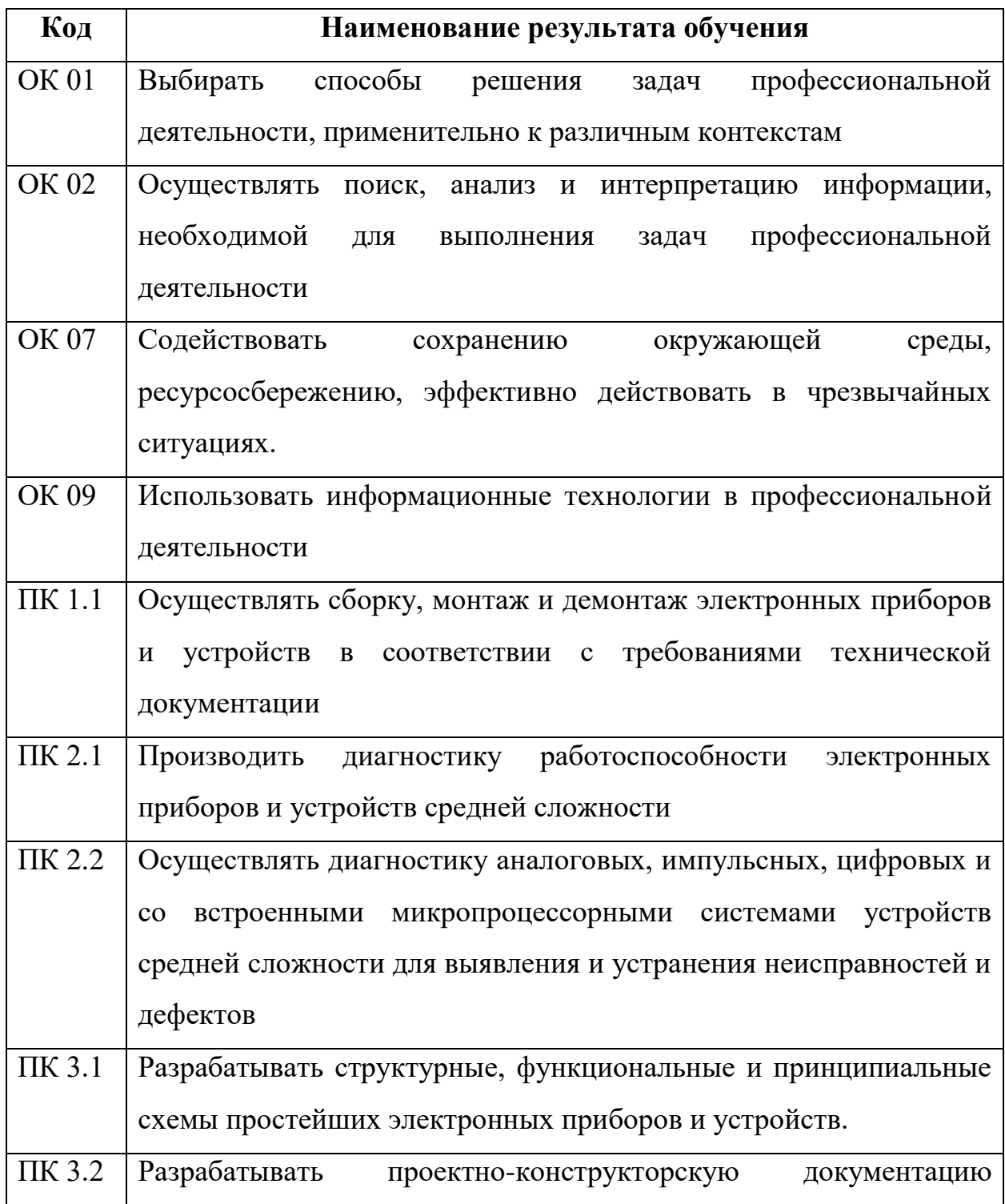

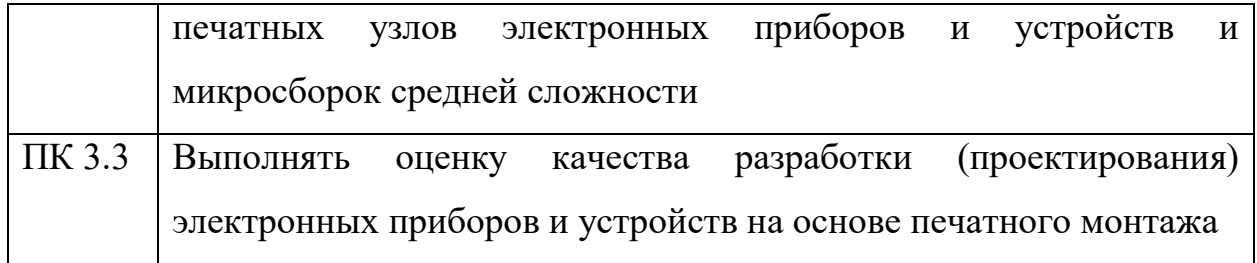

<span id="page-13-0"></span>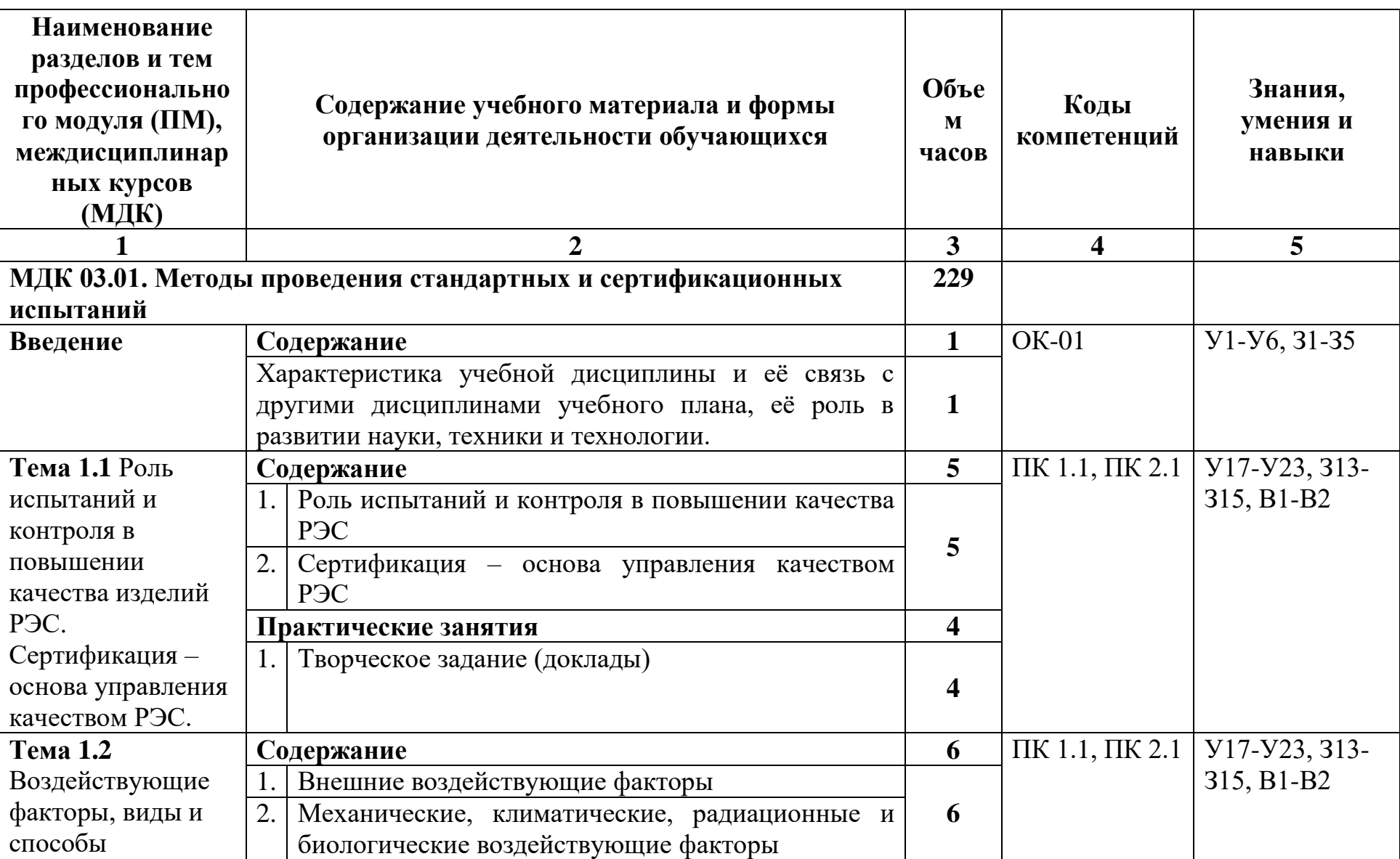

# **2.2 Тематический план и содержание профессионального модуля (ПМ).**

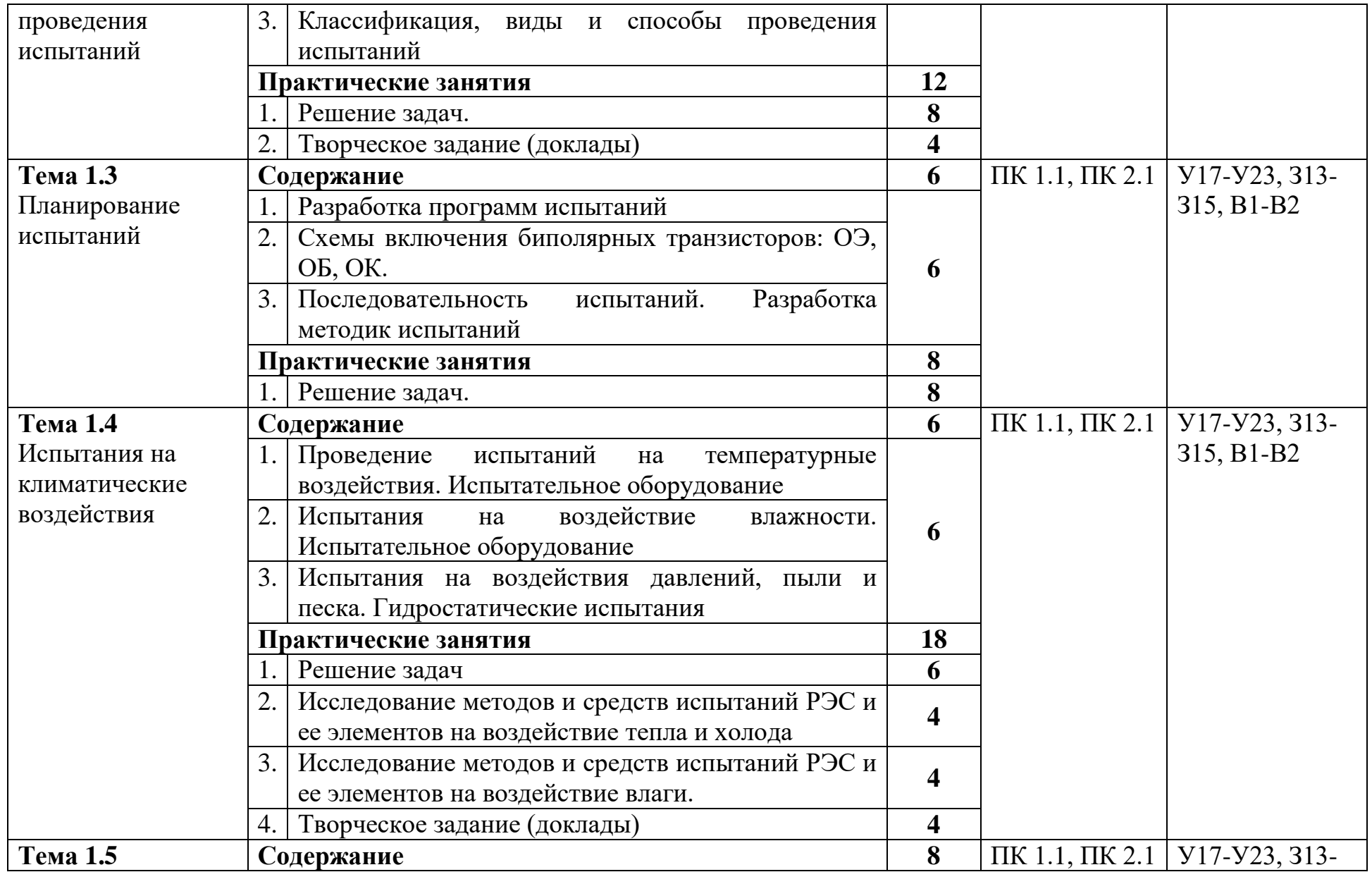

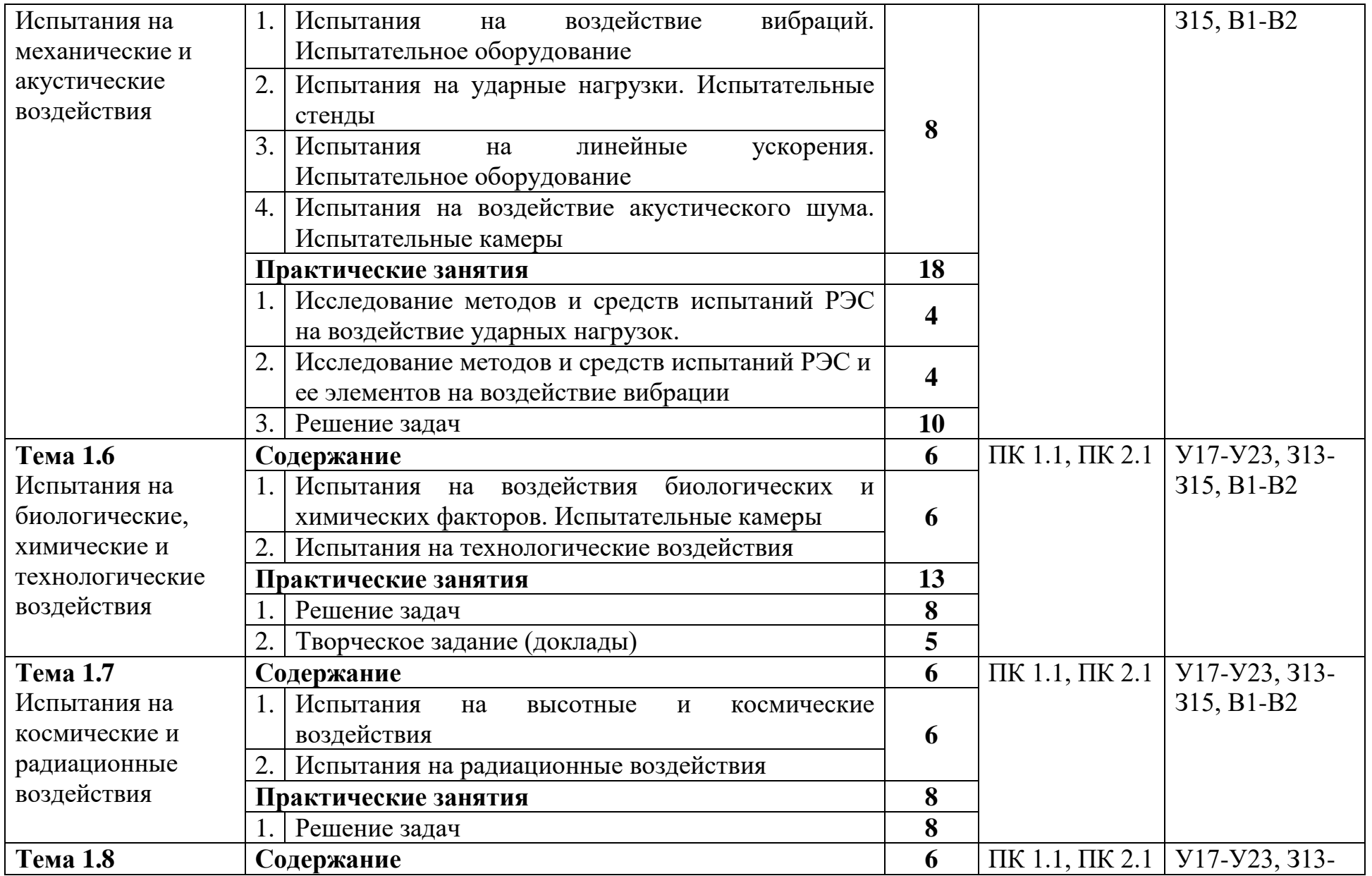

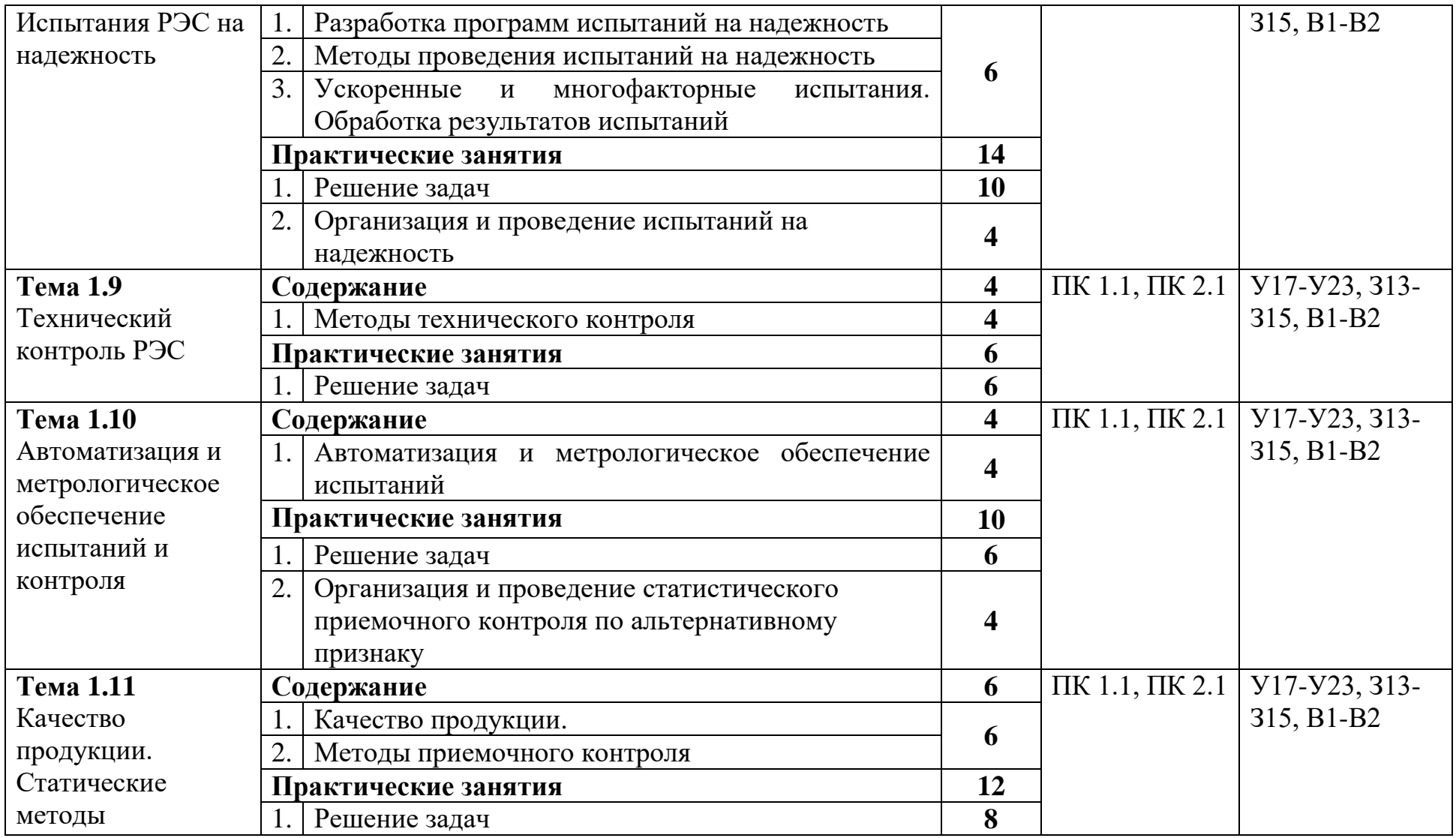

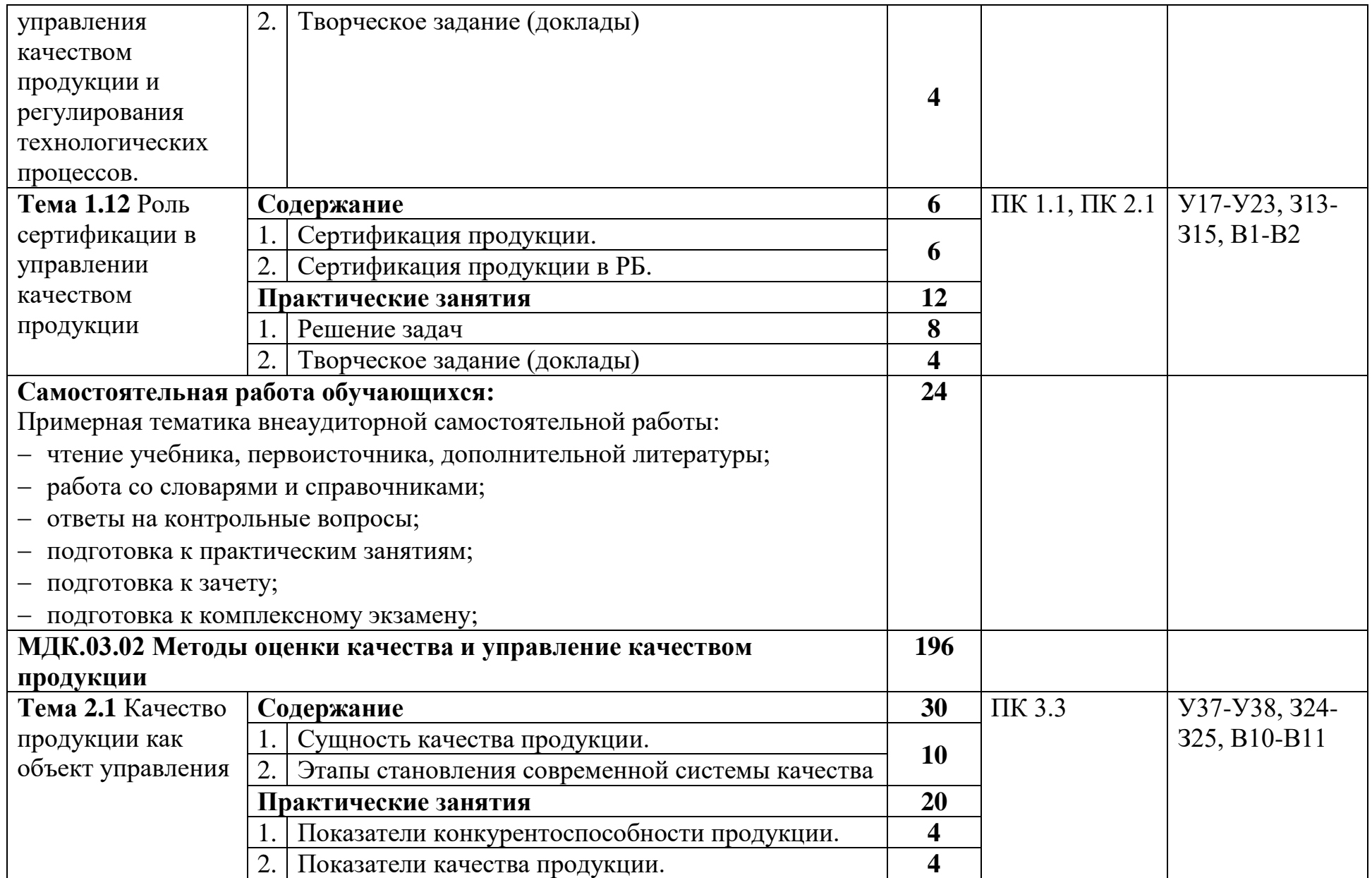

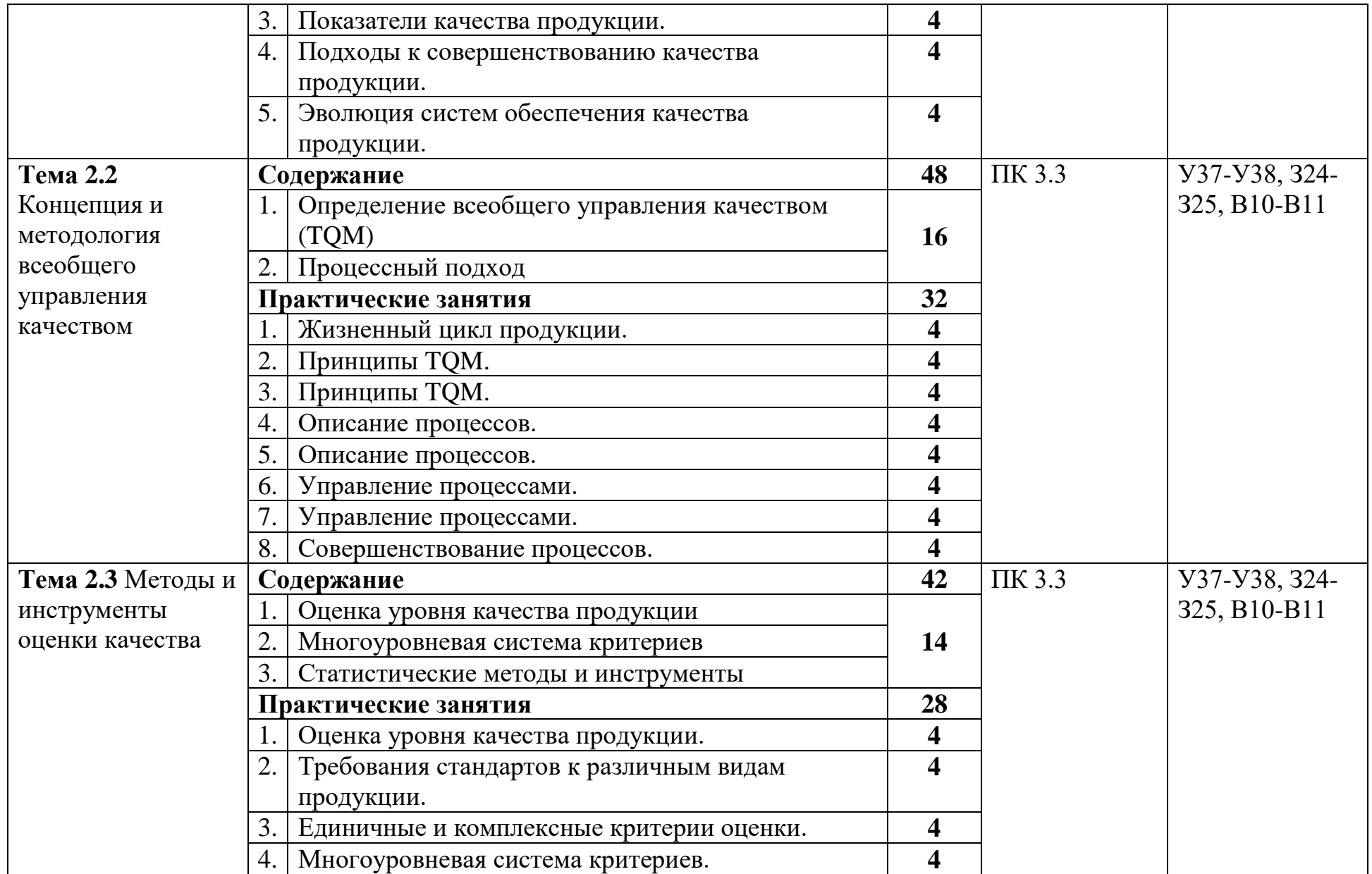

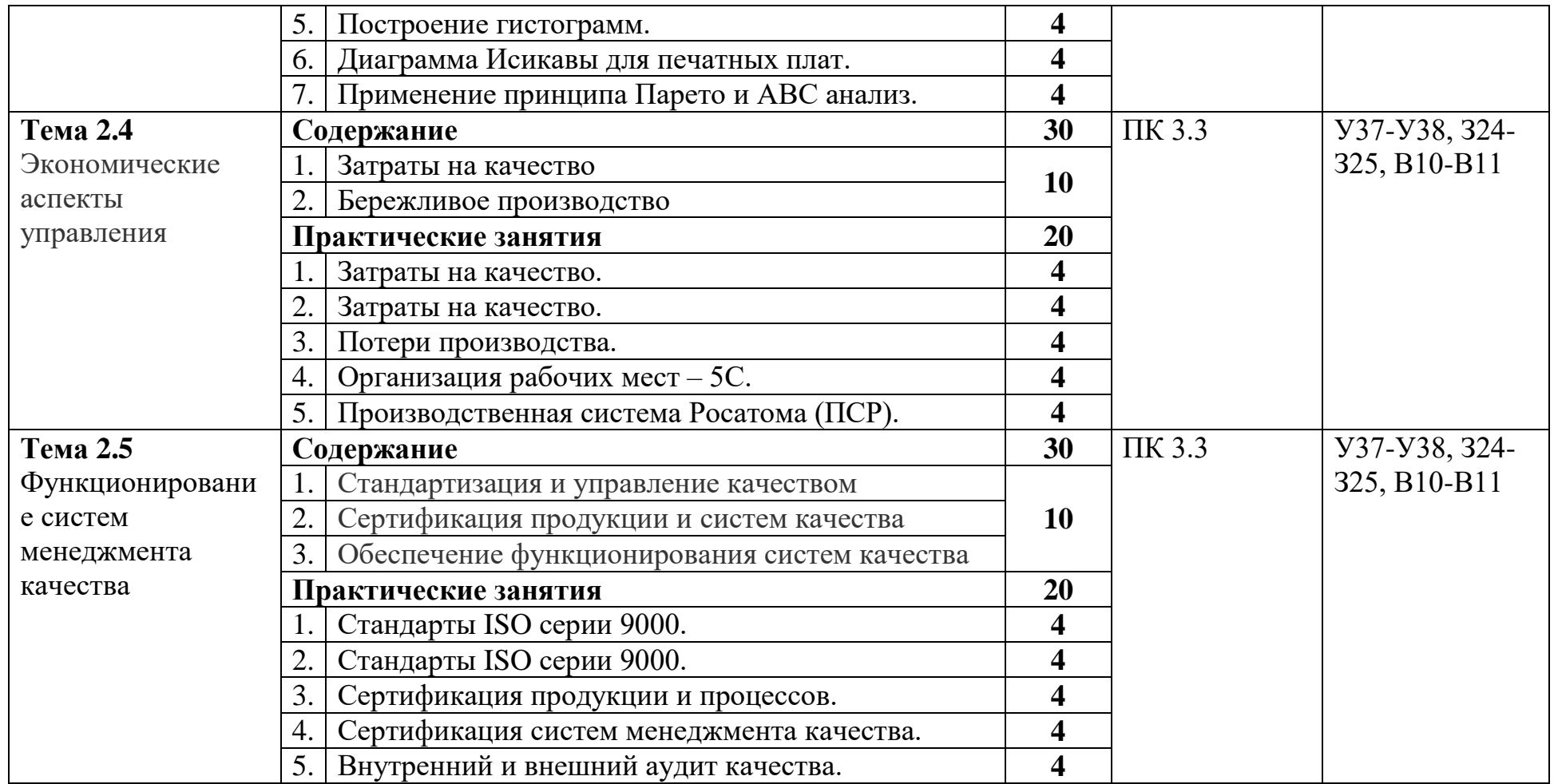

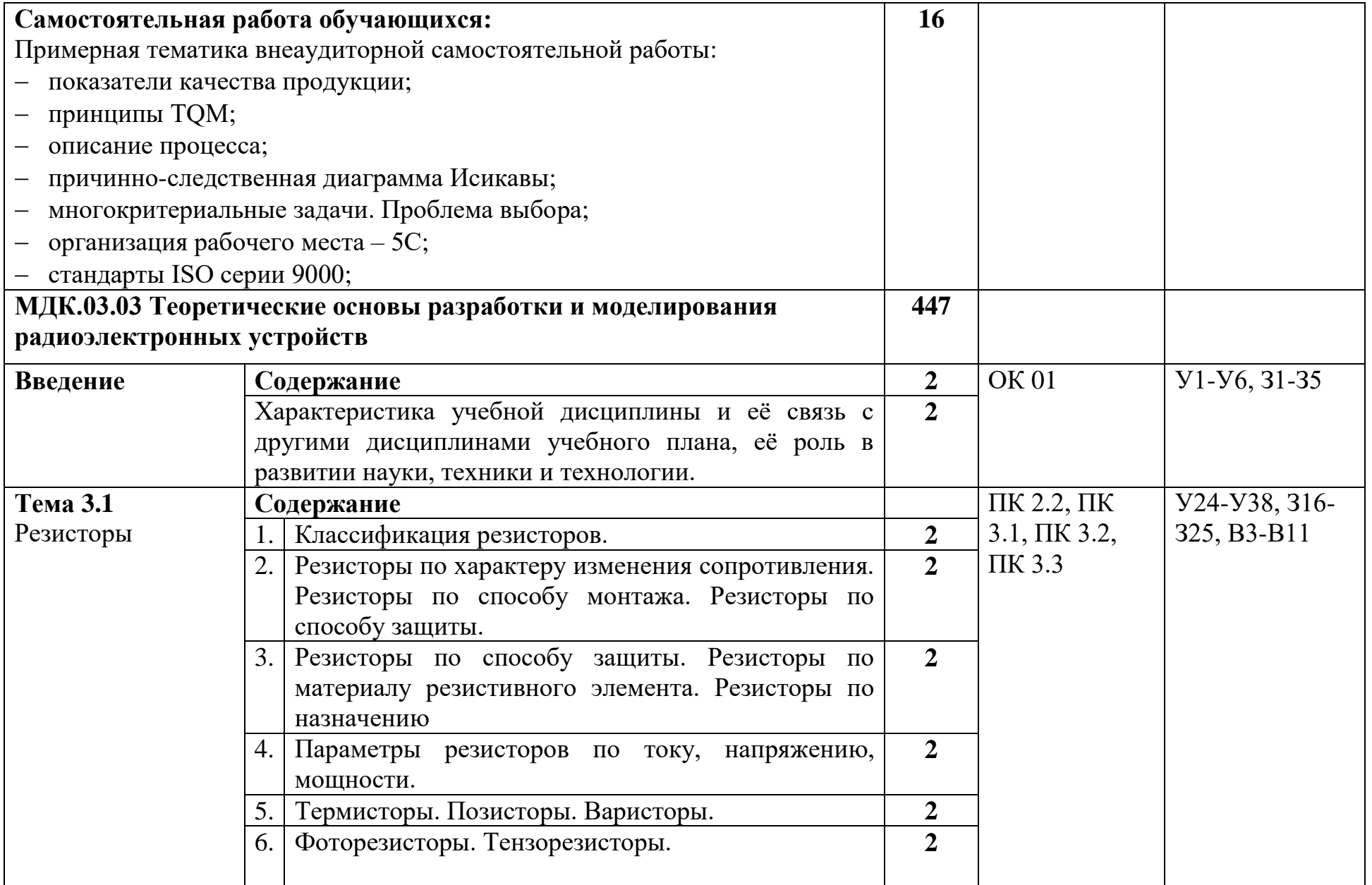

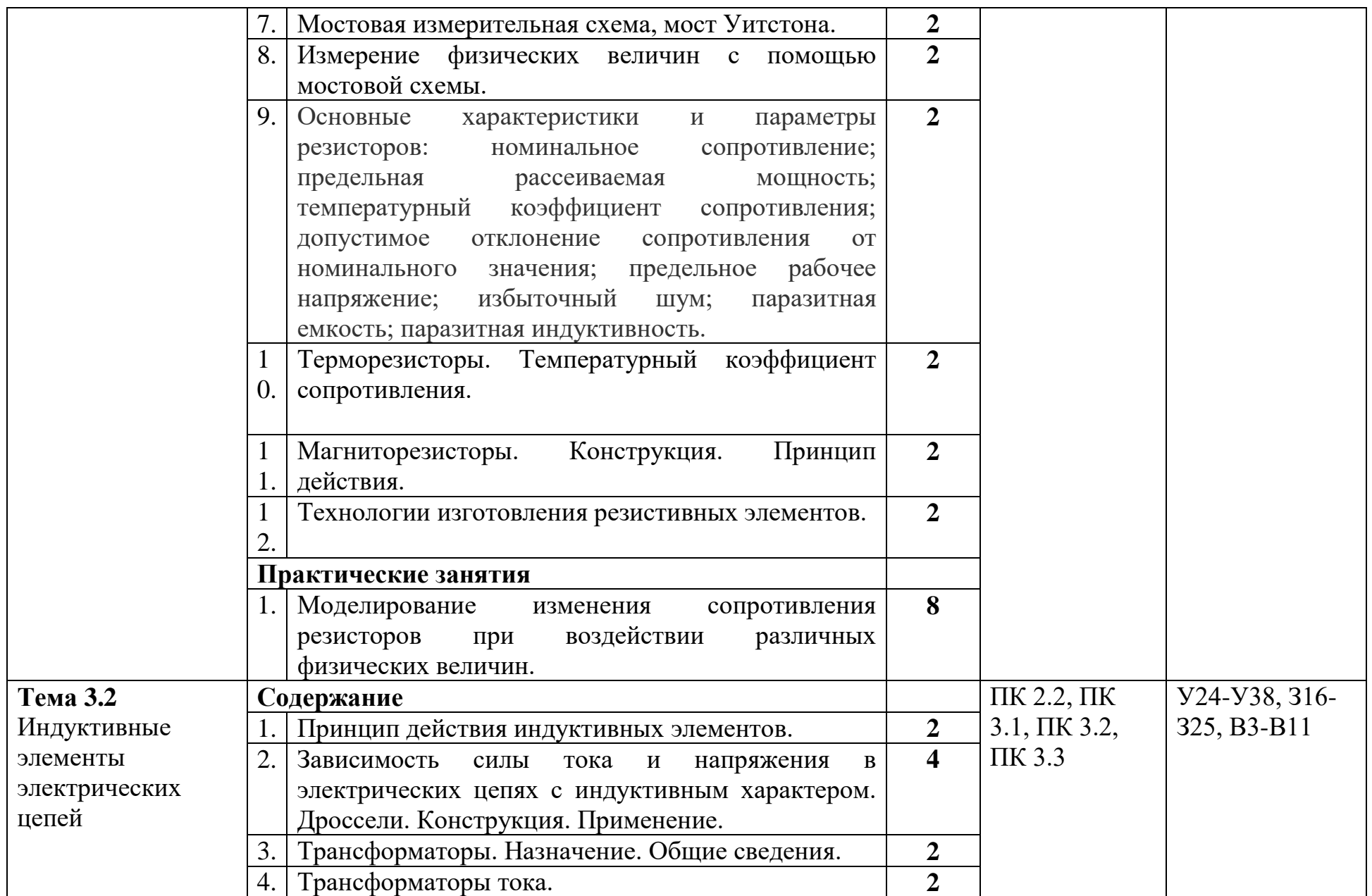

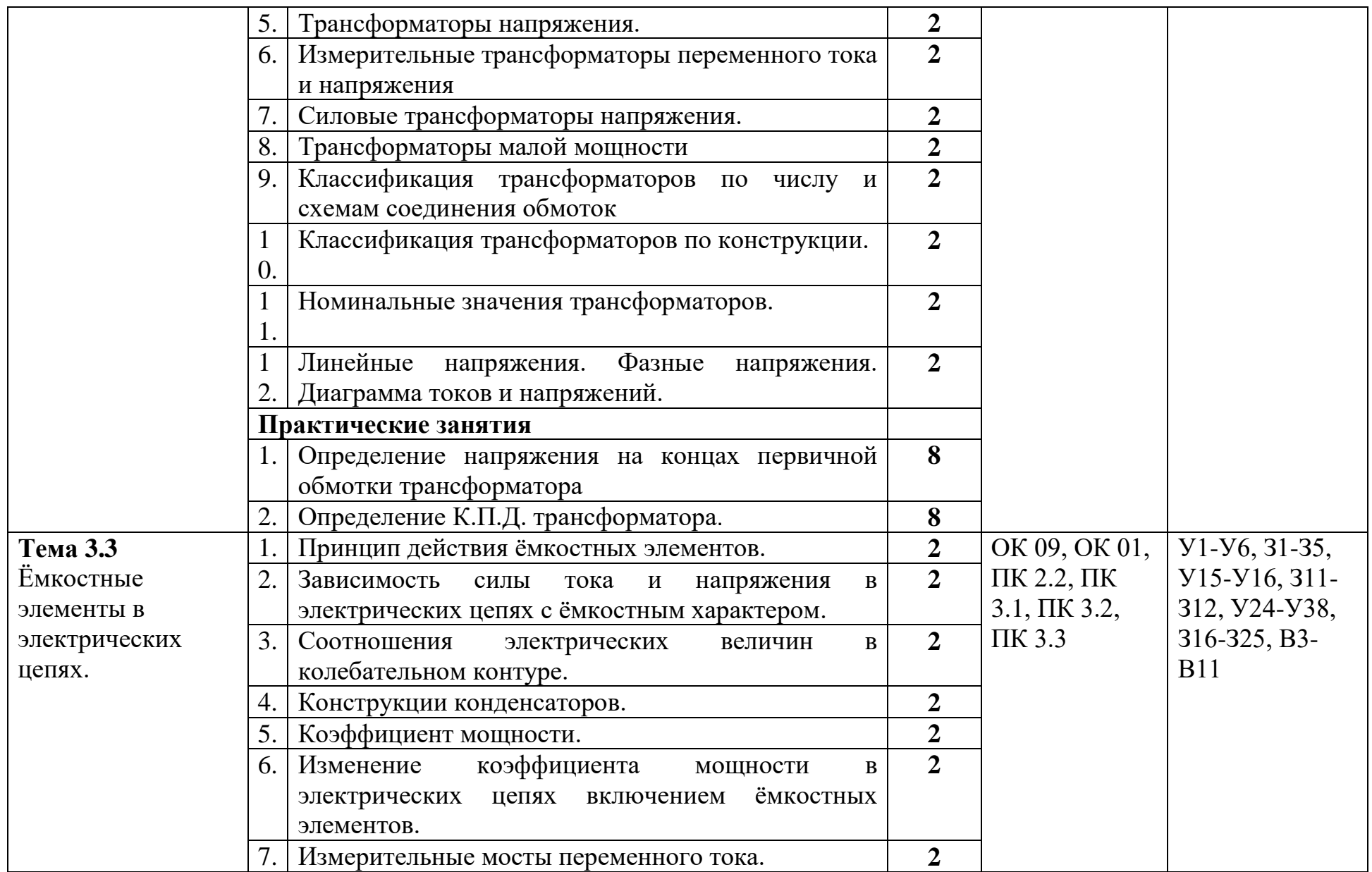

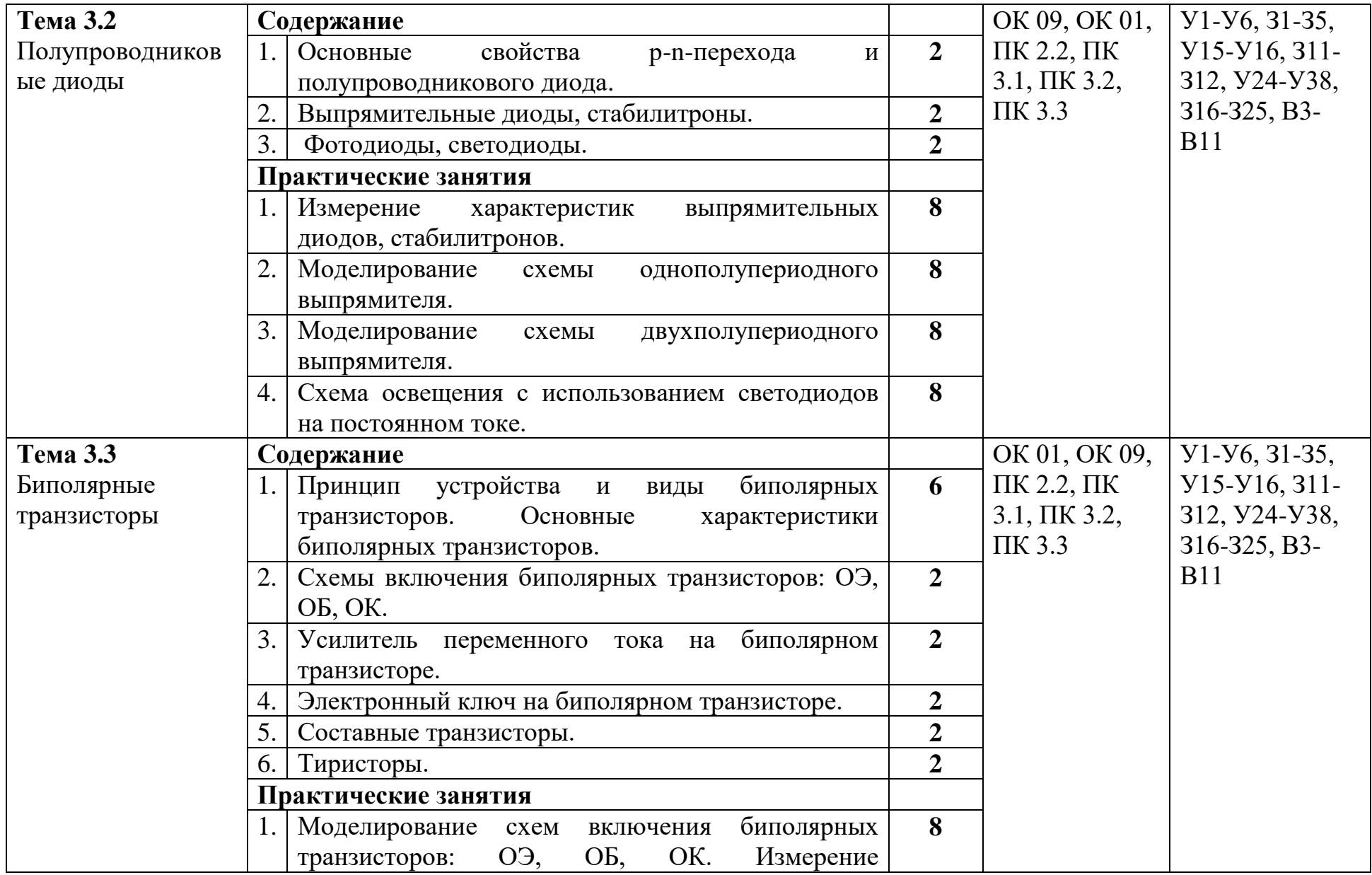

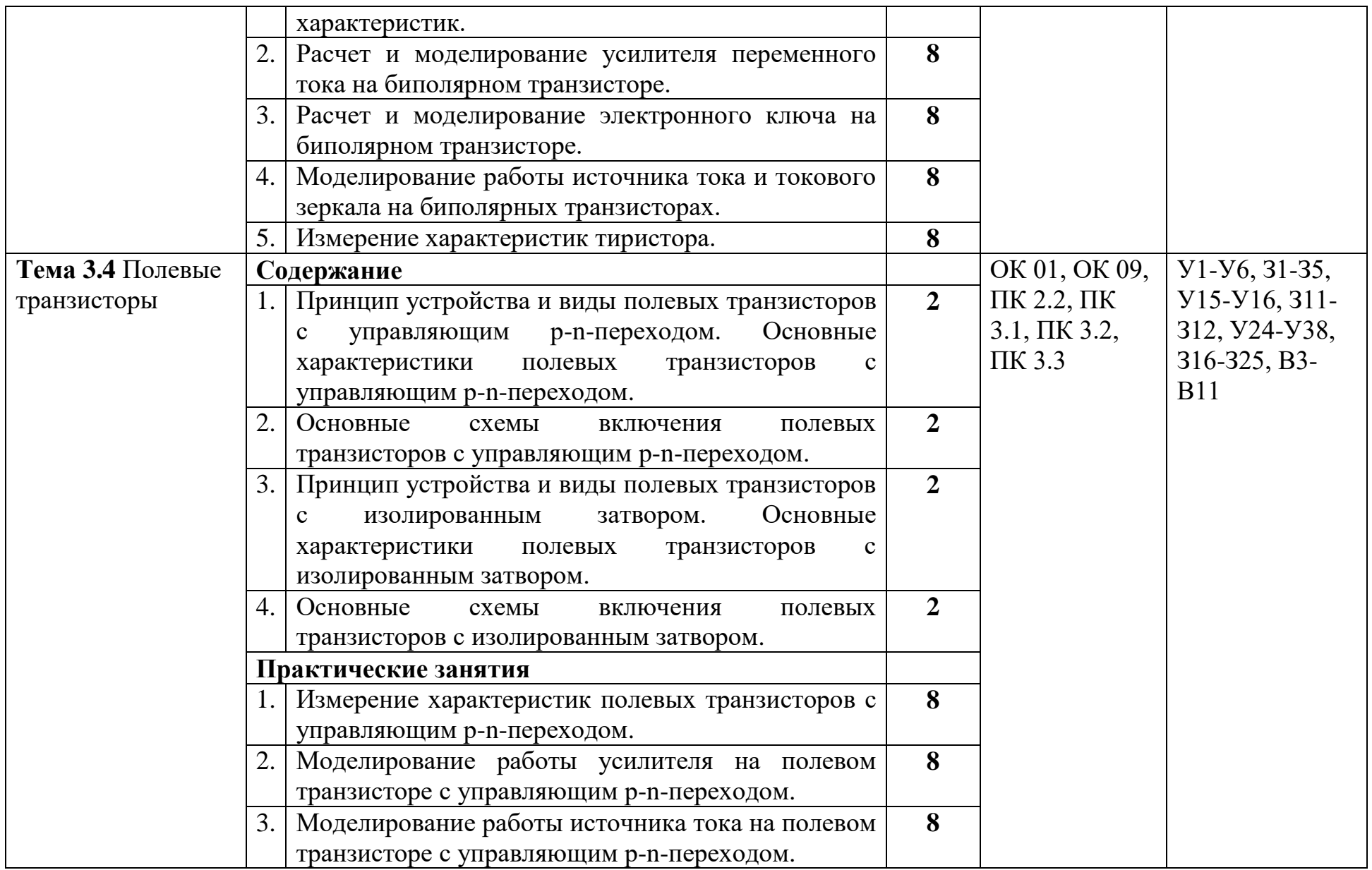

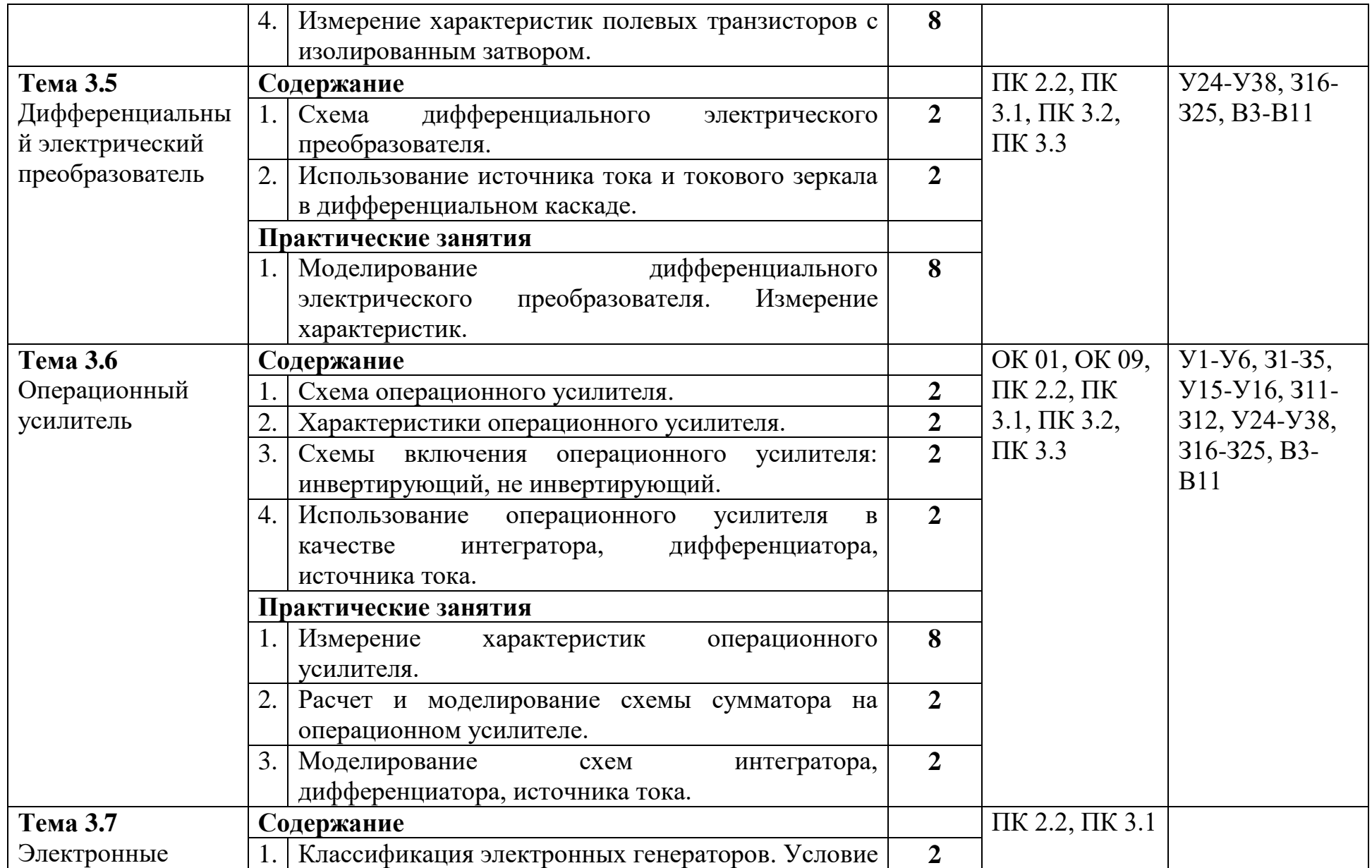

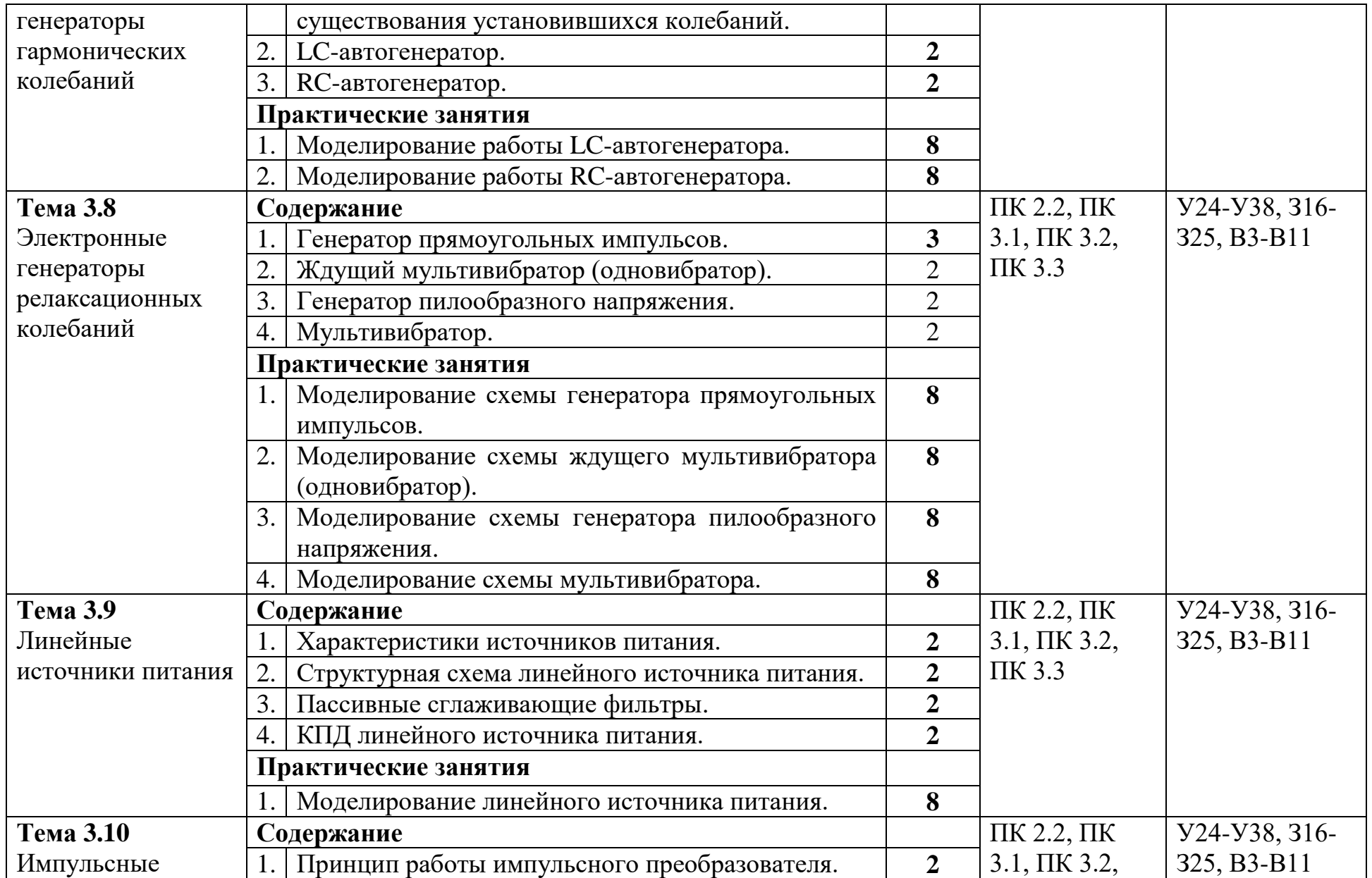

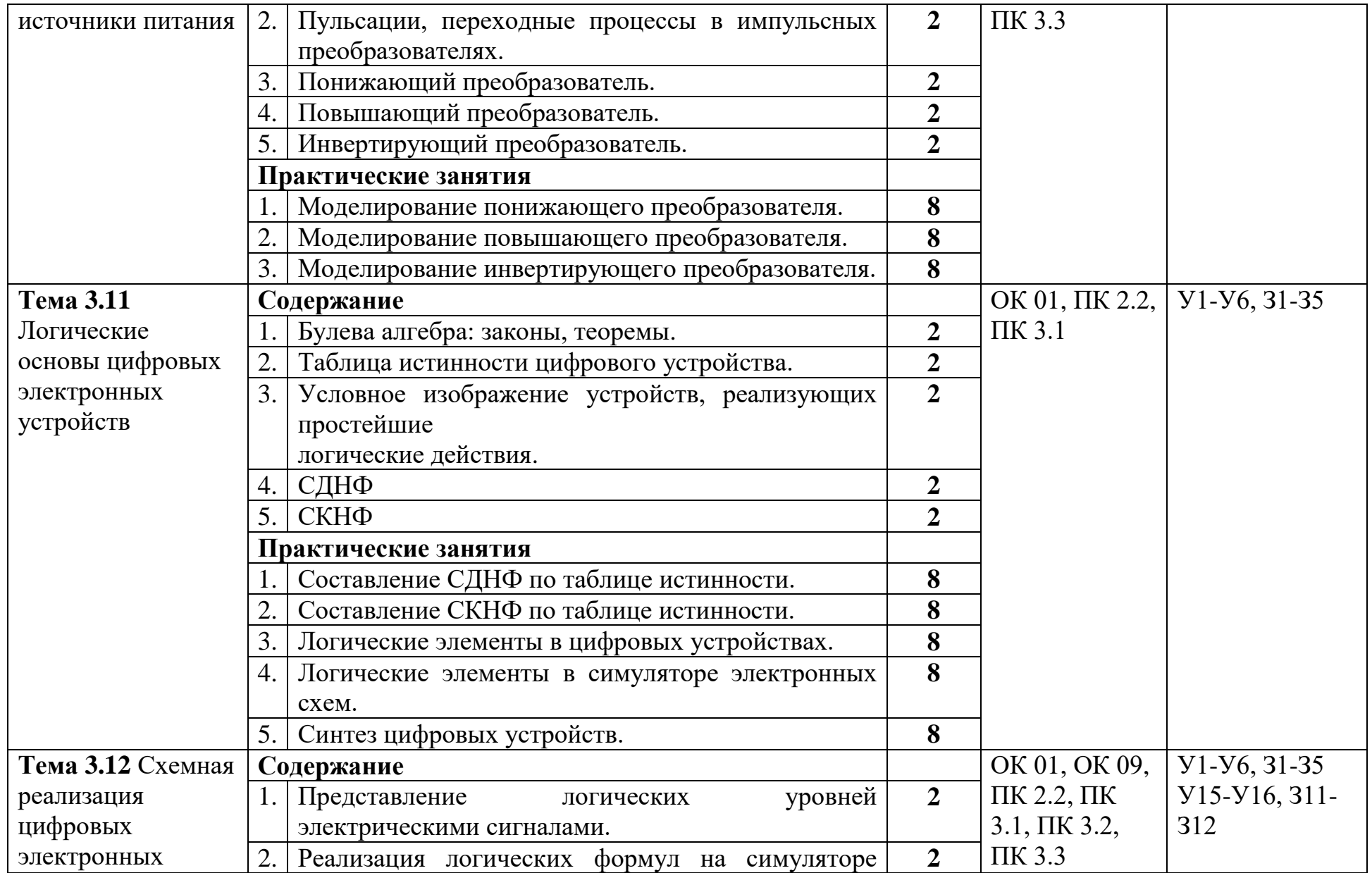

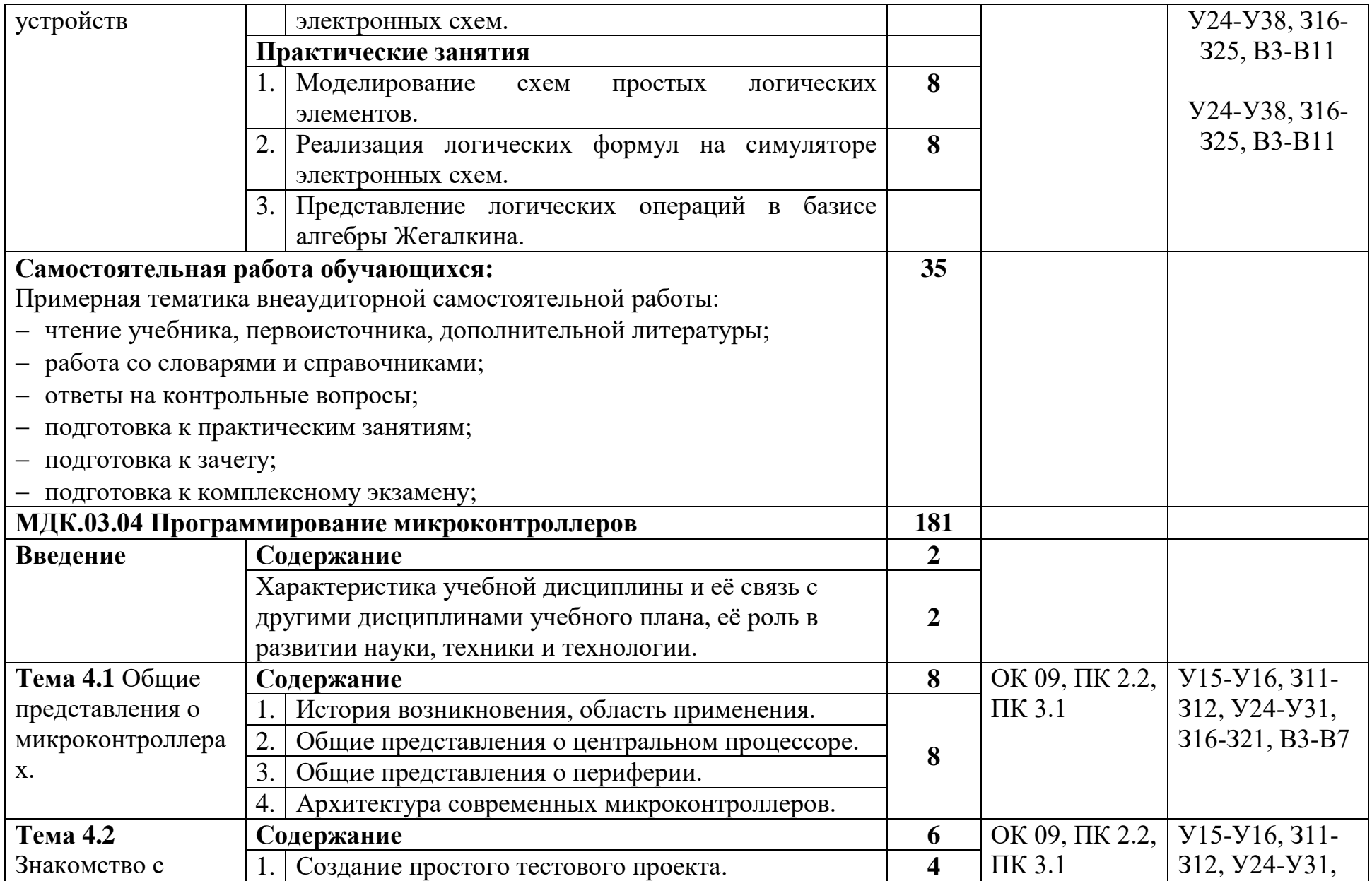

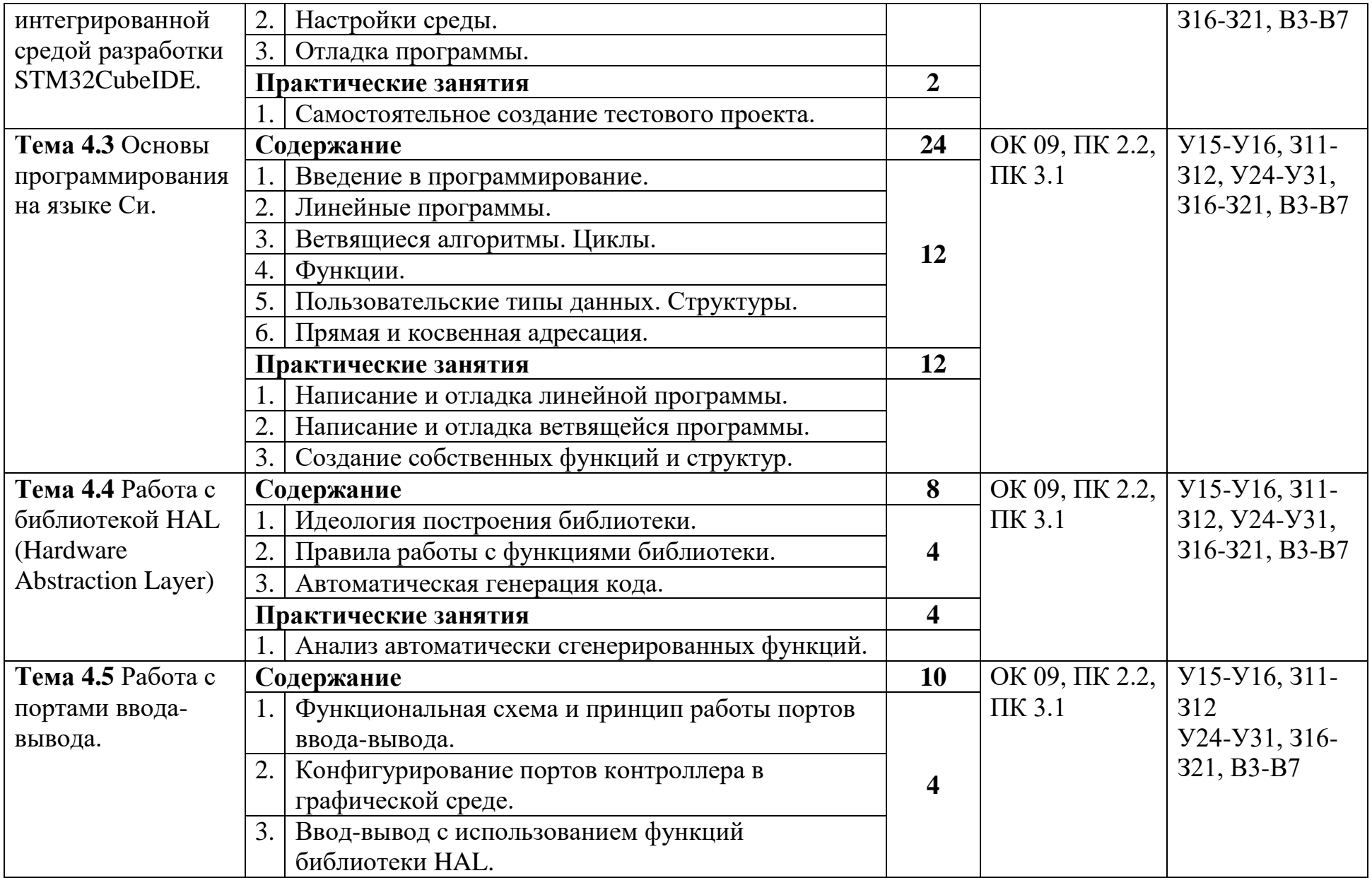

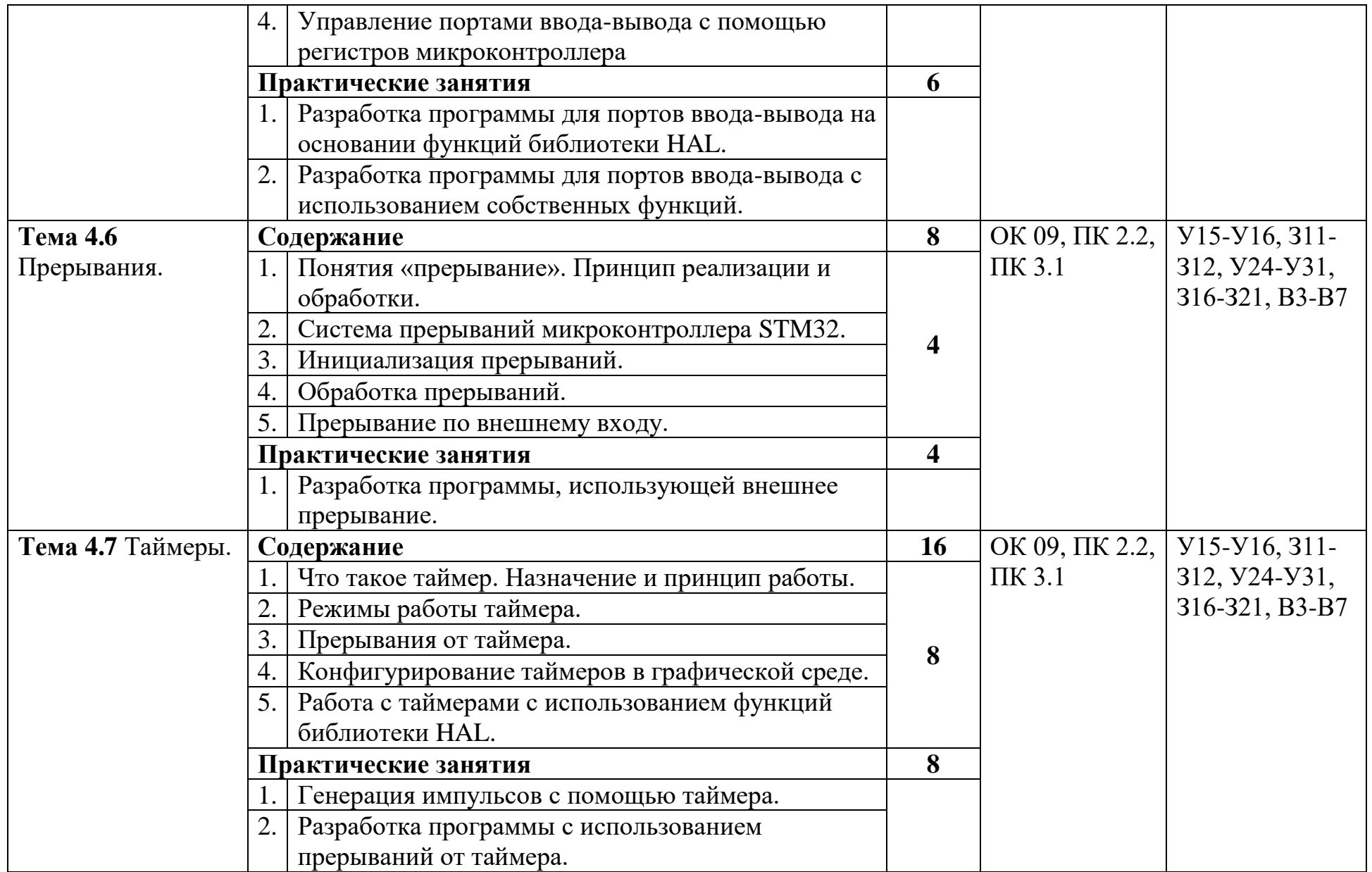

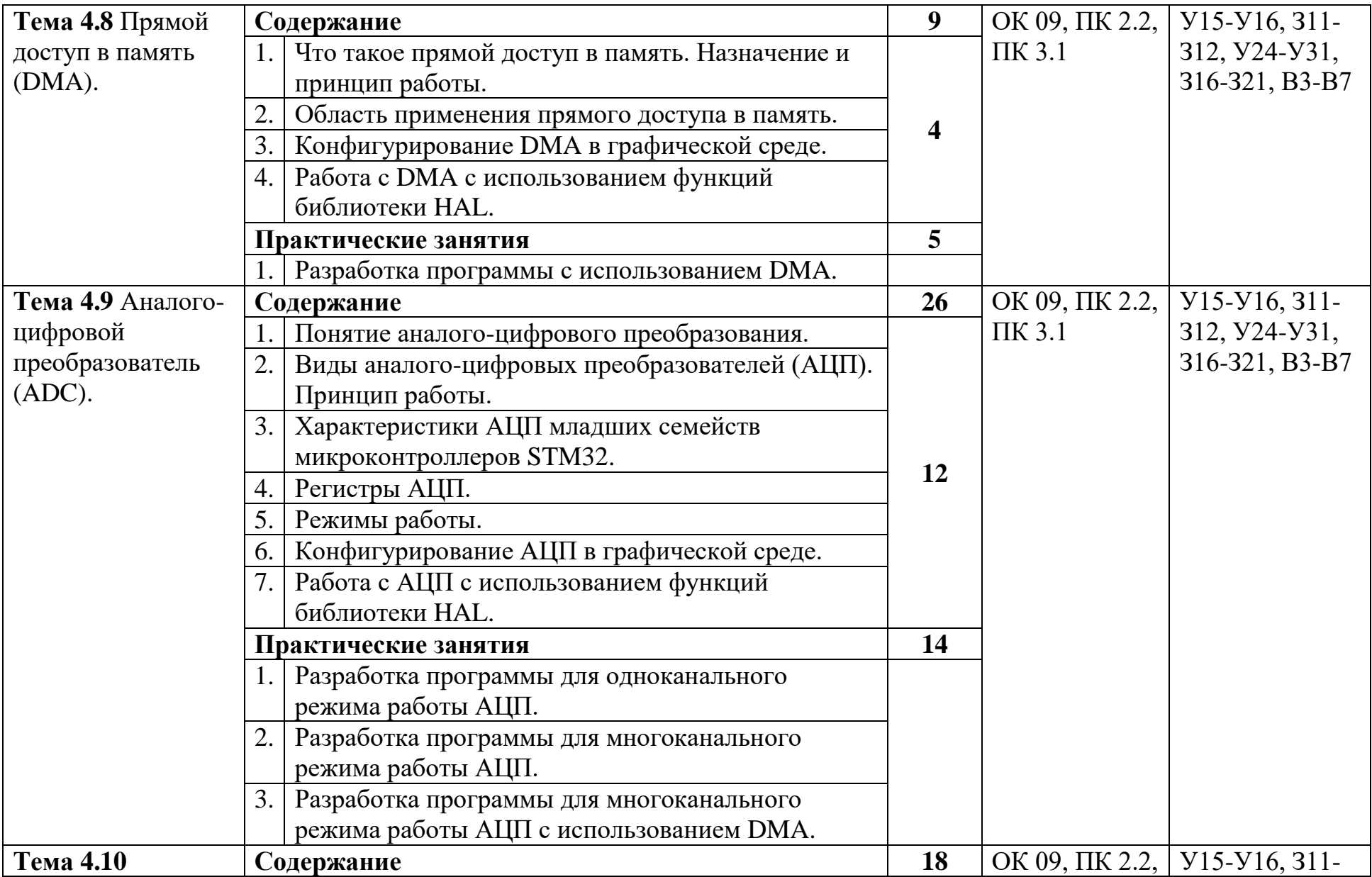

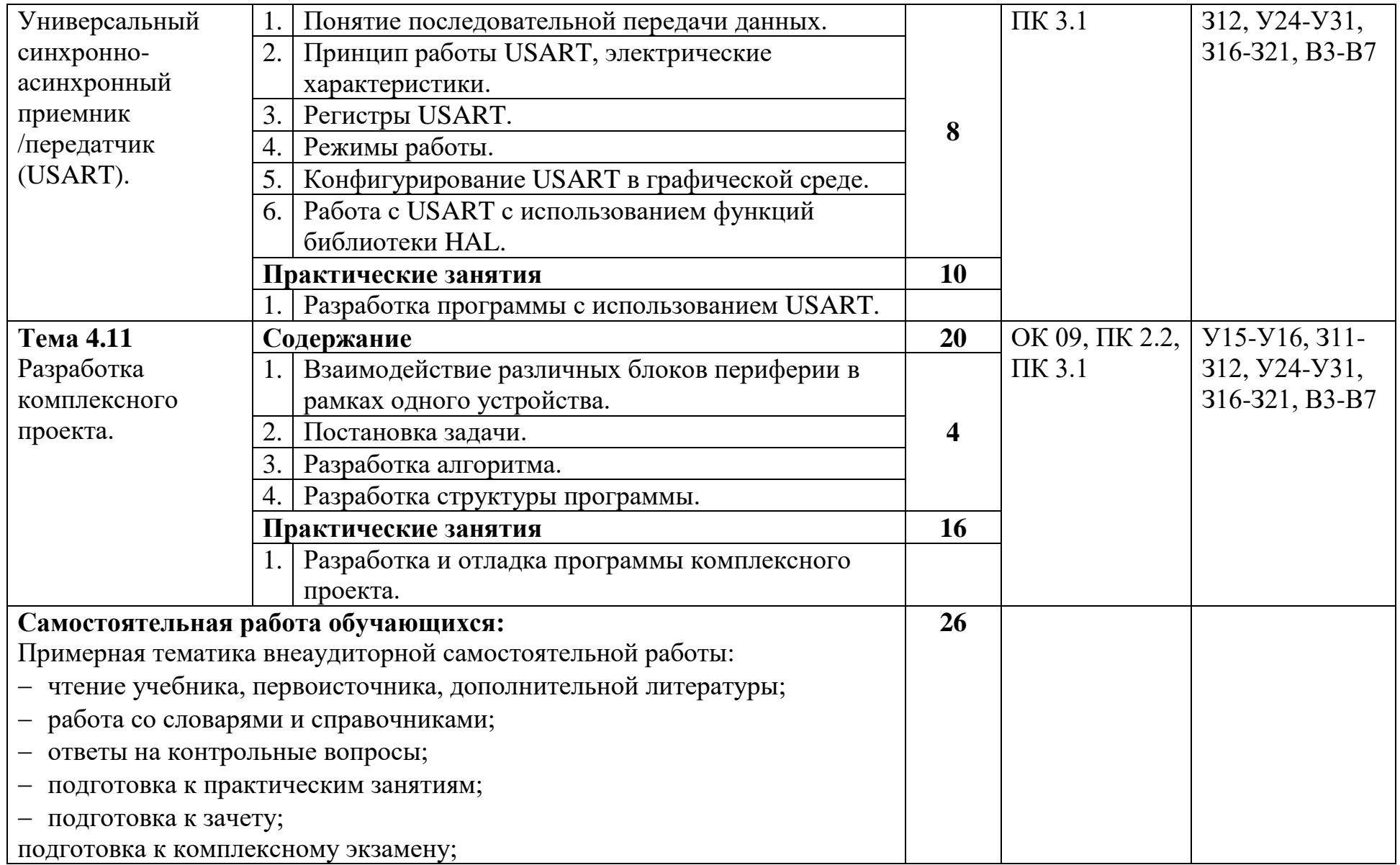

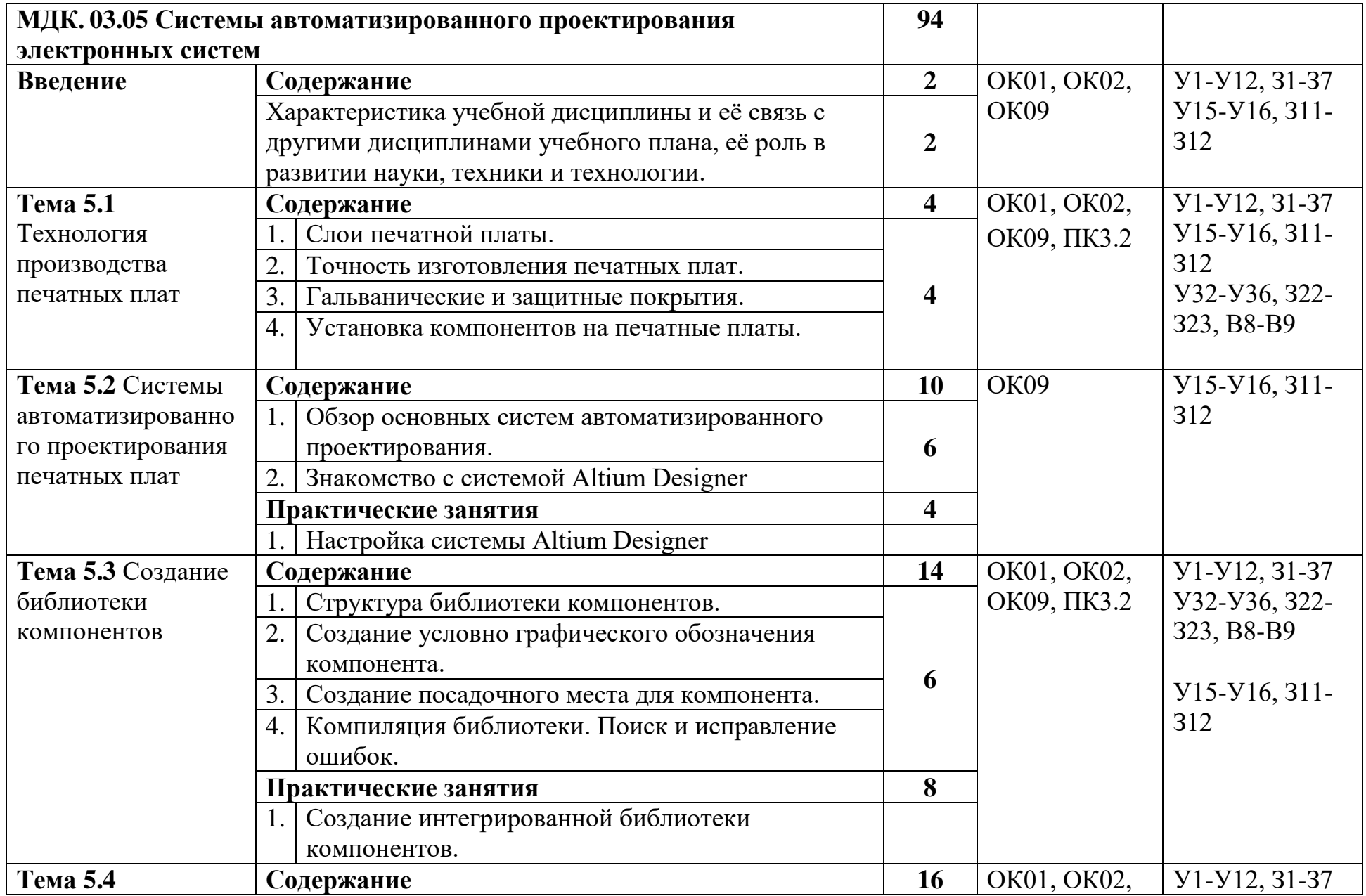

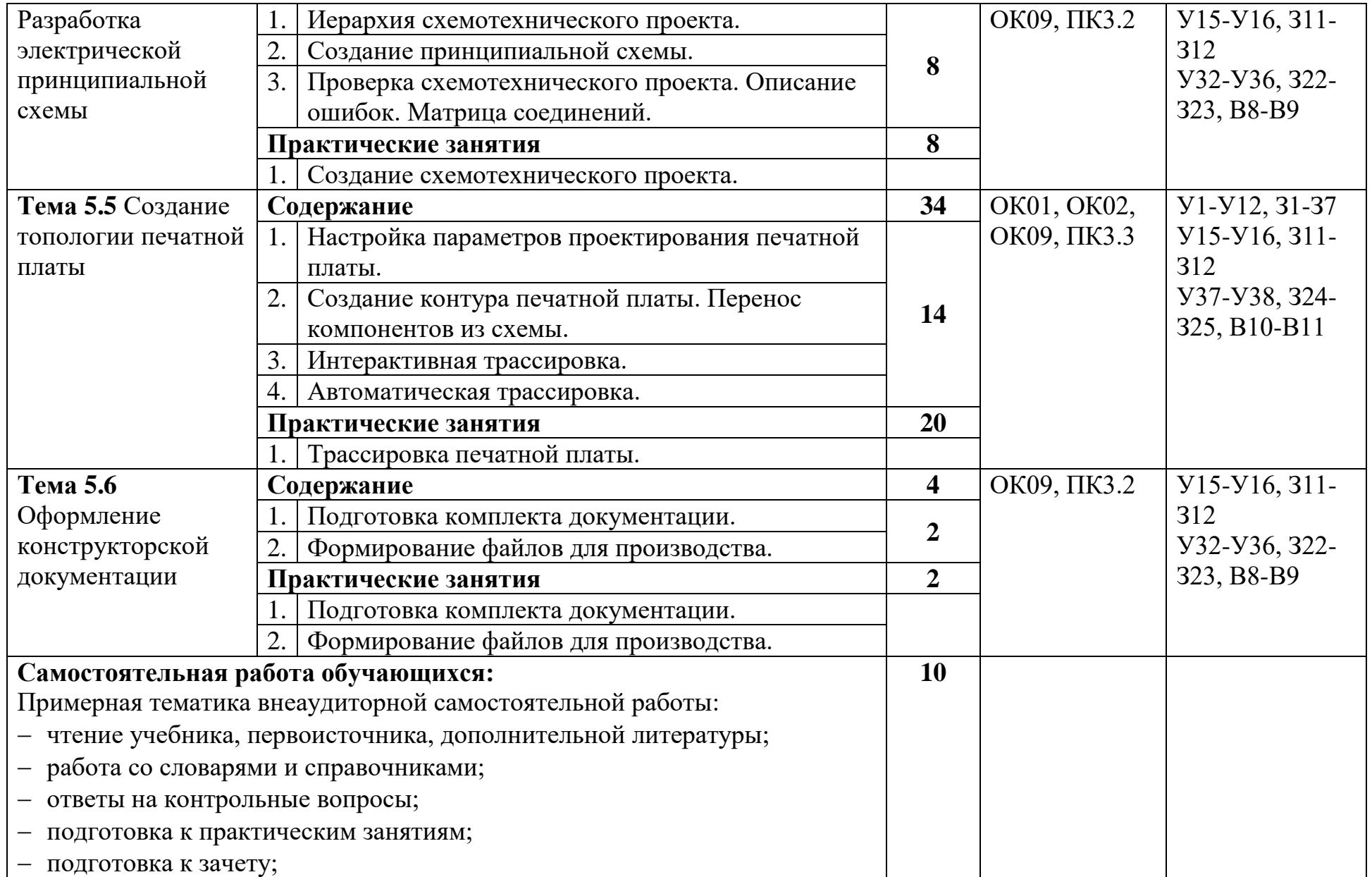

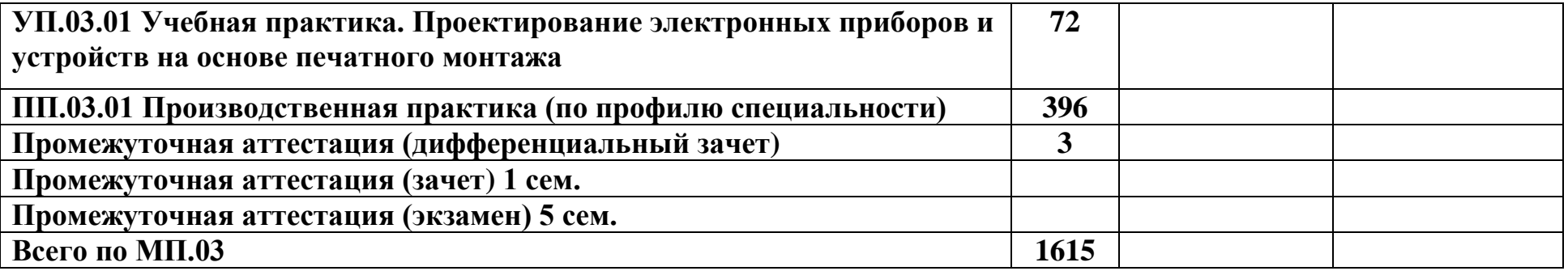

# <span id="page-36-1"></span><span id="page-36-0"></span>**3 Условия реализации программы учебной дисциплины.**

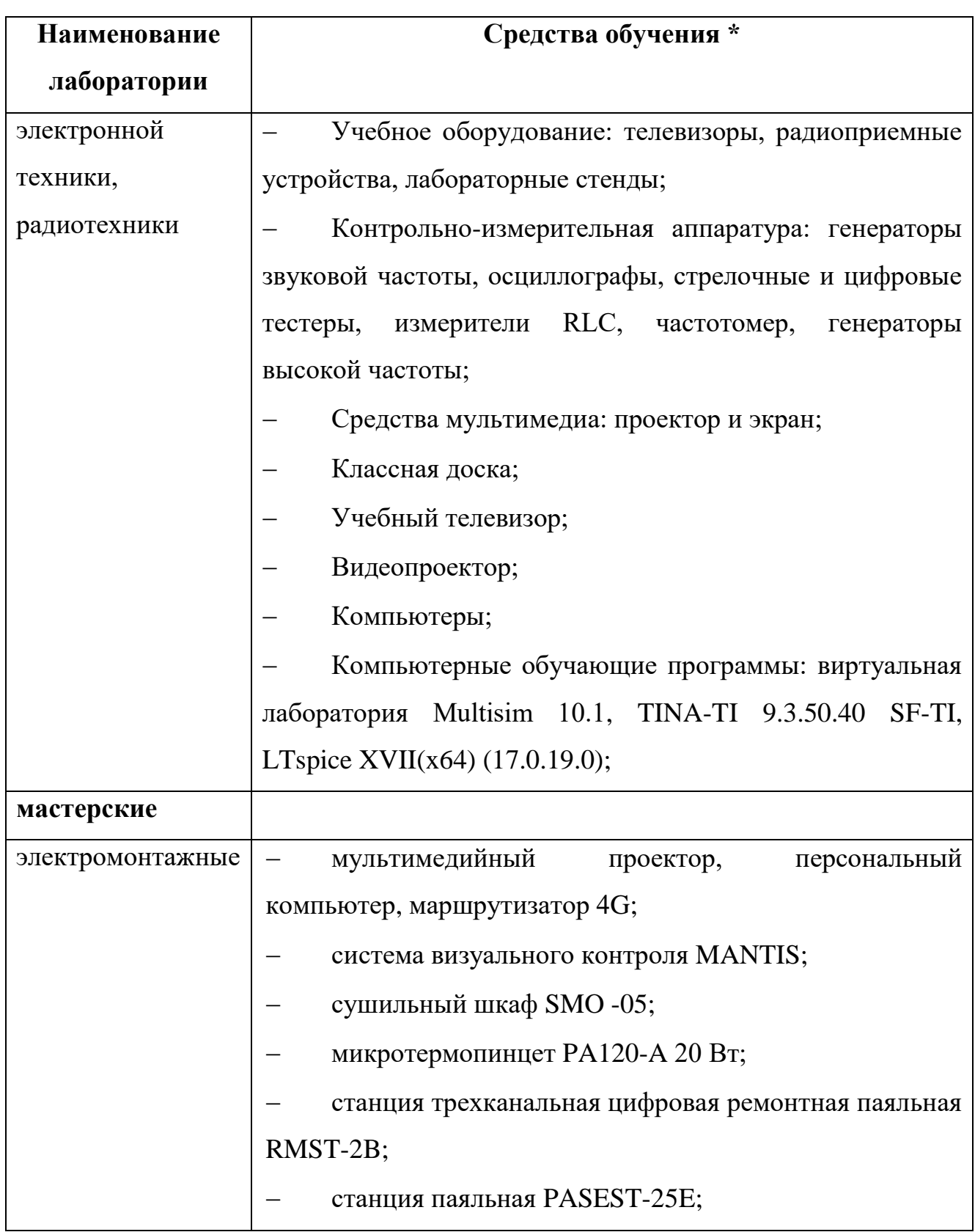

# **3.1 Специальные помещения для реализации программы.**

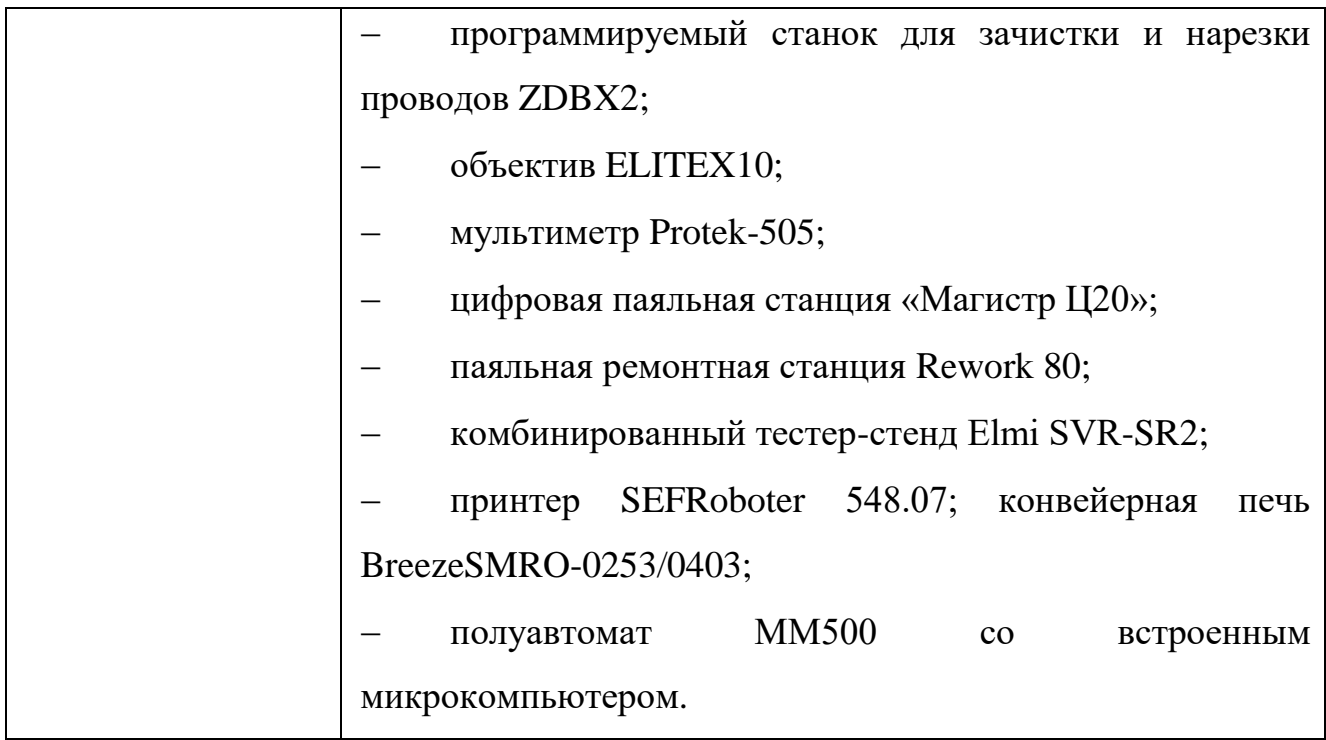

#### <span id="page-37-0"></span>**3.2 Информационное обеспечение реализации программы.**

Для реализации программы библиотечный фонд образовательной организации должен иметь печатные и/или электронные образовательные и информационные ресурсы, рекомендуемые для использования в образовательном процессе.

#### <span id="page-37-1"></span>**3.2.1 Основная литература.**

1. Миленина С.А.. Электроника и схемотехника: учебник и практикум для СПО. Изд. 2-е, дополненное и переработанное. – М.: Издательство Юрайт, 2018. – 270с. (СФТИ, 30экз.)

2. Электроника: курс лекций по дисциплине «Электроника и микропроцессорная техника» для студентов, обучающихся по направлению подготовки 13.03.02 «Электроэнергетика и электротехника», профили: «Электроснабжение», «Релейная защита и автоматизация электроэнергетических систем» (все формы обучения) / А.П. Евдокимов, Р.А. Евдокимов. – Волгоград: ФГБОУ ВО Волгоградский ГАУ, 2018. – 116с. (ЭБ НИЯУ «МИФИ» https://e.lanbook.com/book/119922)

3. Основы электроники и цифровой схемотехники [Текст]: учеб.пособие / Н. В. Суханова; Воронеж. гос. ун-т инж. технол. – Воронеж: ВГУИТ, 2017. – 95с. . (ЭБ НИЯУ «МИФИ» [https://e.lanbook.com/book/106780\)](https://e.lanbook.com/book/106780)

4. Электронные и микропроцессорные устройства: учебное пособие / А.В. Родыгин. – Новосибирск: Изд-во НГТУ, 2017. – 75с. (ЭБ НИЯУ «МИФИ» [https://e.lanbook.com/book/118072\)](https://e.lanbook.com/book/118072)

5. Электроника: учебное пособие / сост. А.А. Макаров, Т.А. Ермашова, Н.А. Климов, А.С. Яблоков. – Караваево: Костромская ГСХА, 2017. – 113с. (ЭБ НИЯУ «МИФИ» [https://e.lanbook.com/book/133721\)](https://e.lanbook.com/book/133721)

6. Солодов, В. С. Электроника и схемотехника. В 2 ч. Ч. 1: учеб. пособие для обучающихся по направлению подготовки 15.03.04 "Автоматизация технологических процессов и производств" / В. С. Солодов, А. А. Маслов, А. В. Кайченов. – Мурманск: Изд-во МГТУ, 2017. – 200с.: ил. (ЭБ НИЯУ «МИФИ» [https://e.lanbook.com/book/142637\)](https://e.lanbook.com/book/142637)

7. Солодов, В. С. Электроника и схемотехника. В 2 ч. Ч. 2: учеб. пособие для обучающихся по направлению подготовки 15.03.04 "Автоматизация технологических процессов и производств" / В. С. Солодов, А. А. Маслов, А. В. Кайченов. – Мурманск: Изд-во МГТУ, 2017. – 224с.: ил. (ЭБ НИЯУ «МИФИ» [https://e.lanbook.com/book/142638\)](https://e.lanbook.com/book/142638)

8. Дыбко, М. А. Цифровая микроэлектроника: учебное пособие / М. А. Дыбко, А. В. Удовиченко, А. Г. Волков. – Новосибирск: НГТУ, 2019. – 200 с. (ЭБ НИЯУ «МИФИ» https://e.lanbook.com/book/152139)

#### <span id="page-38-0"></span>**3.2.2 Дополнительная литература.**

9. Шарыгина, Л. И. Лекции по аналоговым электронным устройствам: учебное пособие / Л. И. Шарыгина. – Москва: ТУСУР, 2017. – 149 с. (ЭБ НИЯУ «МИФИ» https://e.lanbook.com/book/110213

10. Рафиков, Р. А. Электронные цепи и сигналы. Аналоговые сигналы и устройства: учебное пособие / Р. А. Рафиков. – Санкт-Петербург: Лань, 2017. – 440 с. (ЭБ НИЯУ «МИФИ» https://e.lanbook.com/book/95135)

11. Родыгин, А. В. Электронные и микропроцессорные устройства: учебное пособие / А. В. Родыгин. – Новосибирск: НГТУ, 2017. – 75 с. (ЭБ НИЯУ «МИФИ» https://e.lanbook.com/book/118072)

12. Устройства цифровой электроники: учебно-методическое пособие / составитель В. И. Парфенов. – Воронеж: ВГУ, 2017. – 42 с. (ЭБ НИЯУ «МИФИ» https://e.lanbook.com/book/154767)

13. Шишкин Г.Г., Шишкин А.Г.. Электроника: учебник для бакалавров. – М.: Издательский центр «Юрайт», 2014.

14. Савилов Г.В.. Электротехника и электроника. Курс лекций. – М.: Издательско-Торговая Корпорация «Дашков и К», 2008.

15. Морозова Н. Ю.. Электротехника и электроника. Учебник. – М.: Издательский центр «Академия», 2007.

<span id="page-39-0"></span>16. Гальперин М.В.. Электротехника и электроника. – М.: Научноиздательский центр «Форум-Инфра-М», 2007

#### **3.2.3 Электронные ресурсы**

1. Сайт «Компел». Режим доступа: <https://www.compel.ru/lib>

2. Сайт «Электроника для начинающих». Режим доступа: [http://madelectronics.ru/uchebnik](http://madelectronics.ru/uchebnik/)

3. Сайт «Электроника для всех». Режим доступа: http://easyelectronics.ru

# <span id="page-40-0"></span>**4 Контроль и оценка результатов освоения программы учебной дисциплины**

Контроль и оценка результатов освоения программы профессионального модуля осуществляется преподавателем в процессе проведения практических занятий, тестирования, а также выполнения обучающимися индивидуальных заданий, проектов, исследований.

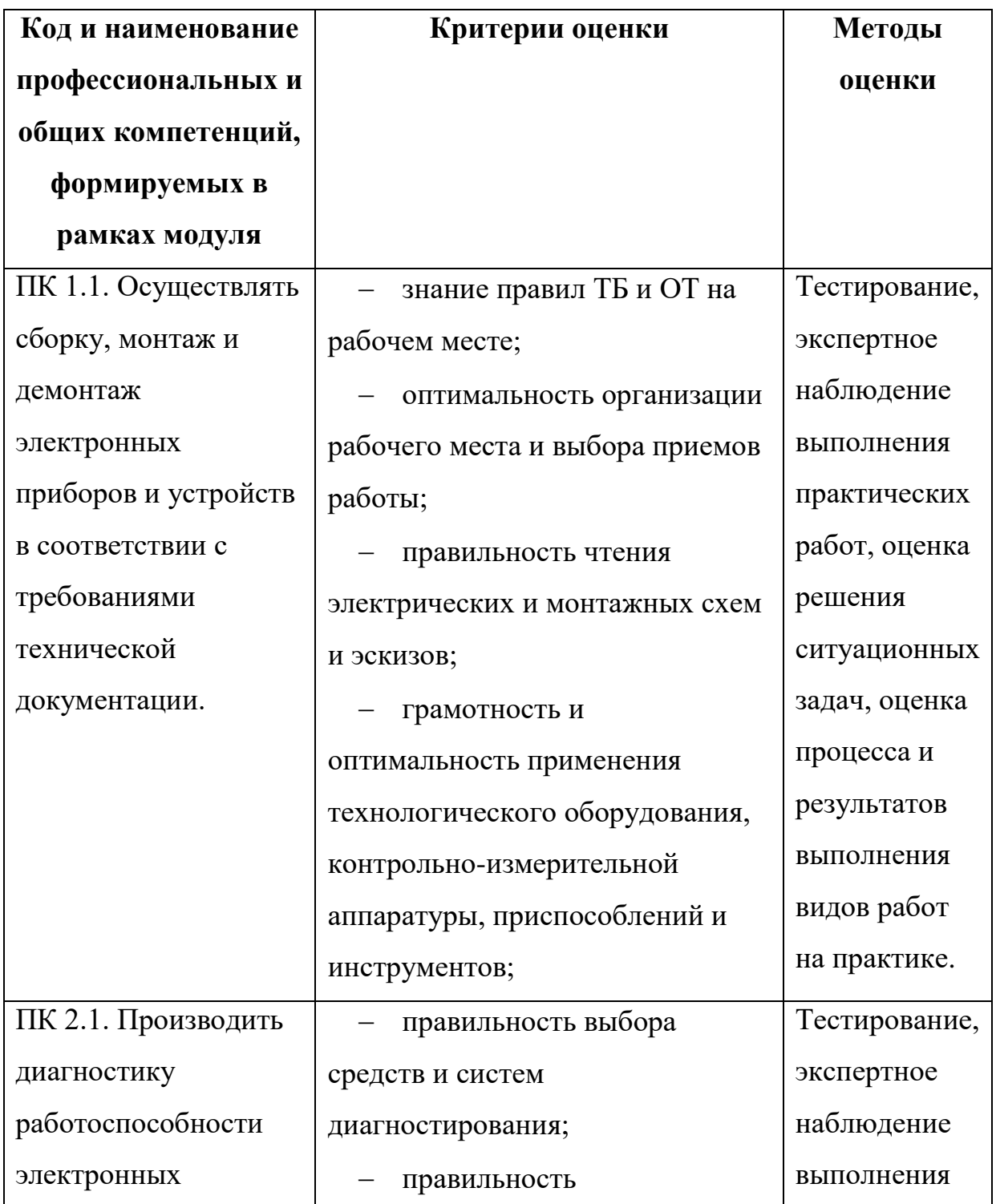

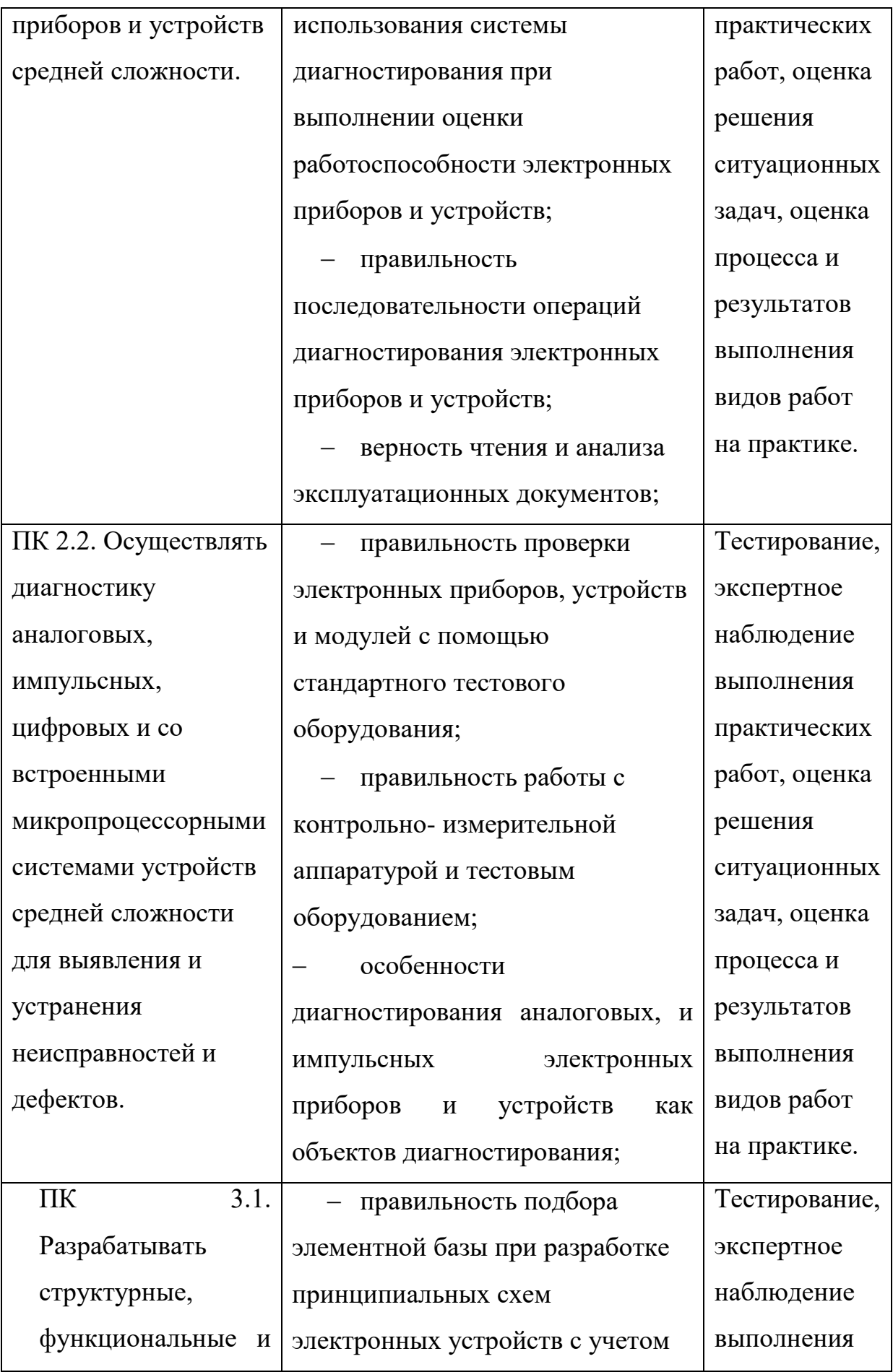

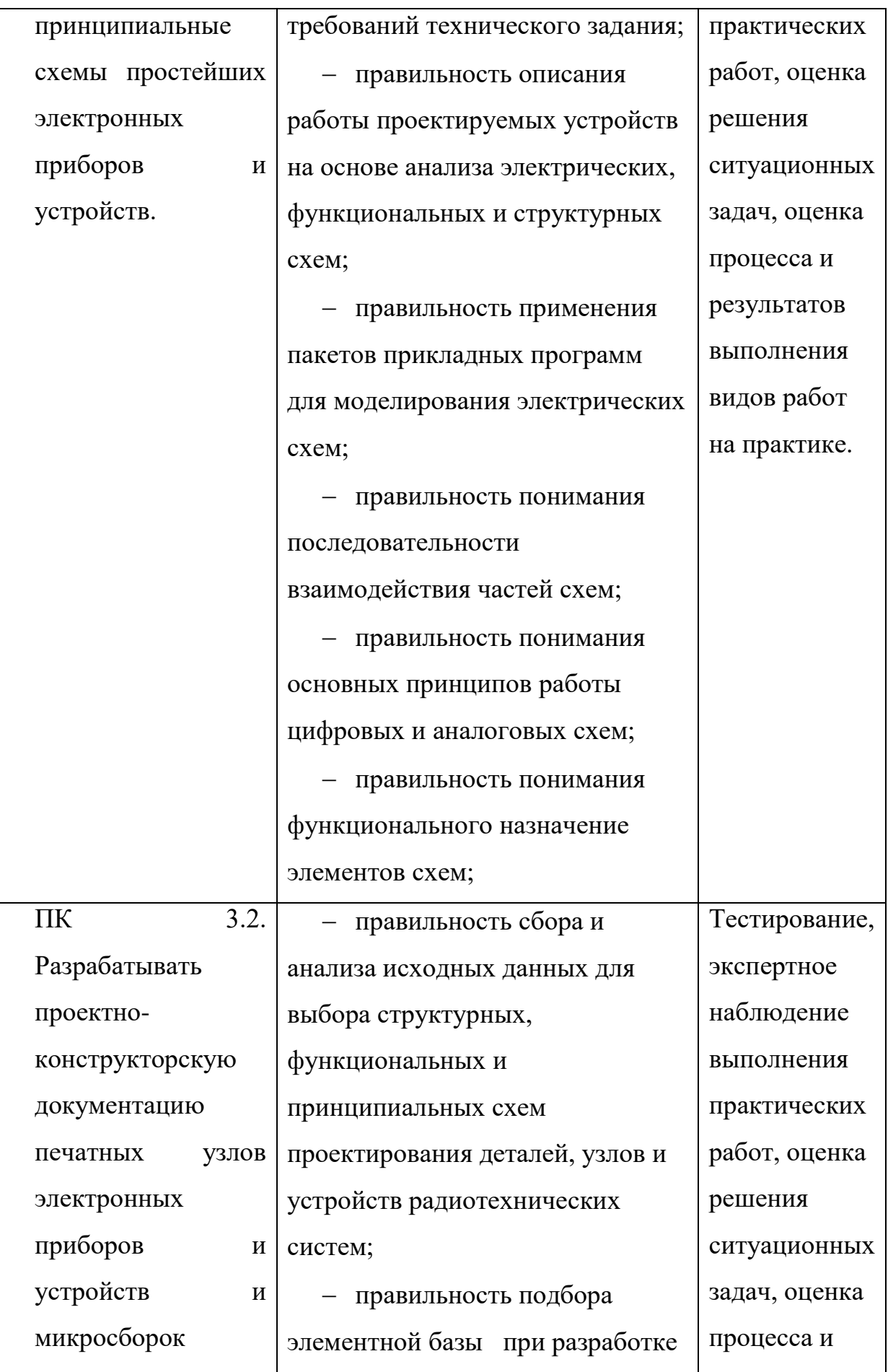

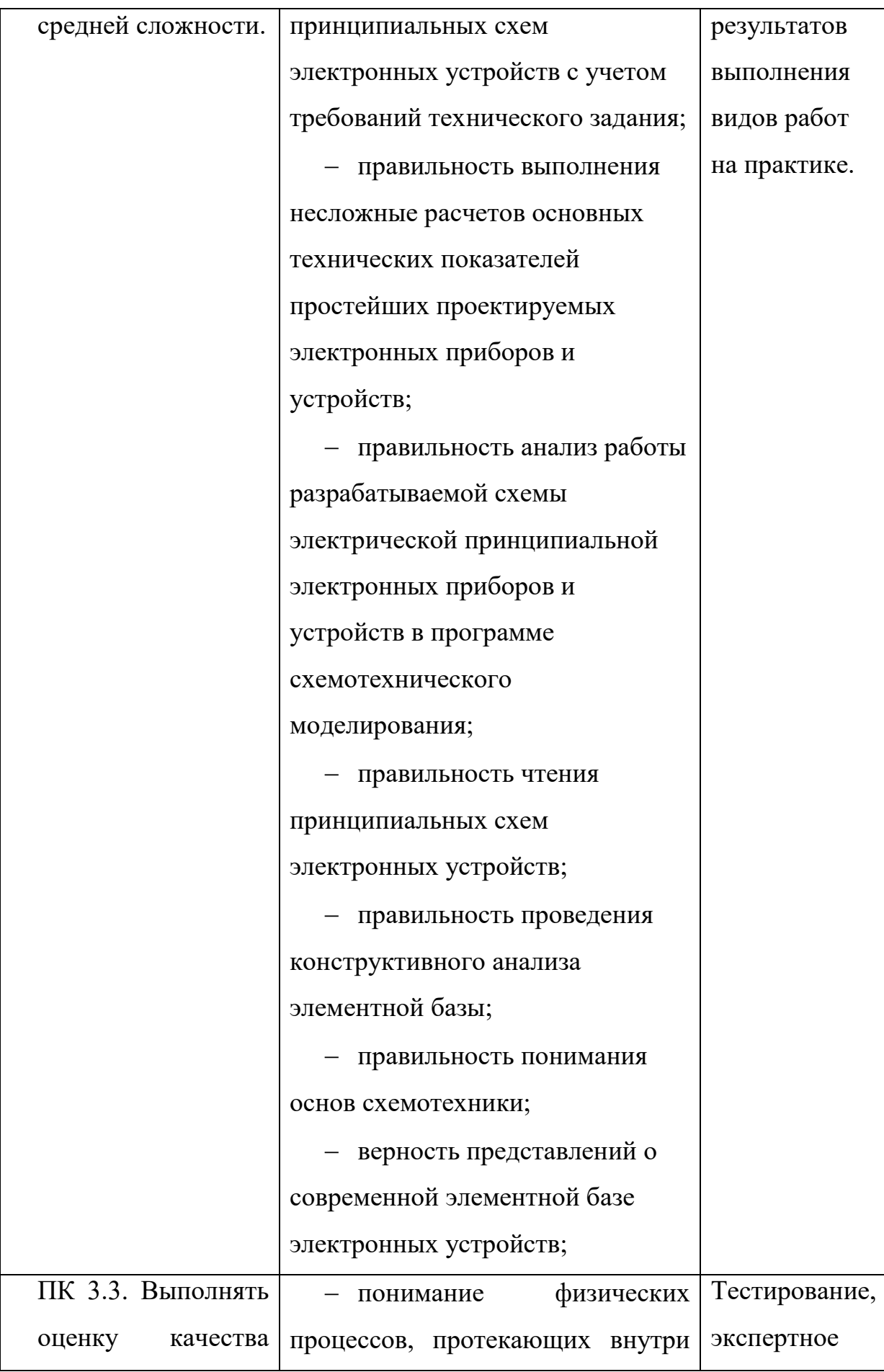

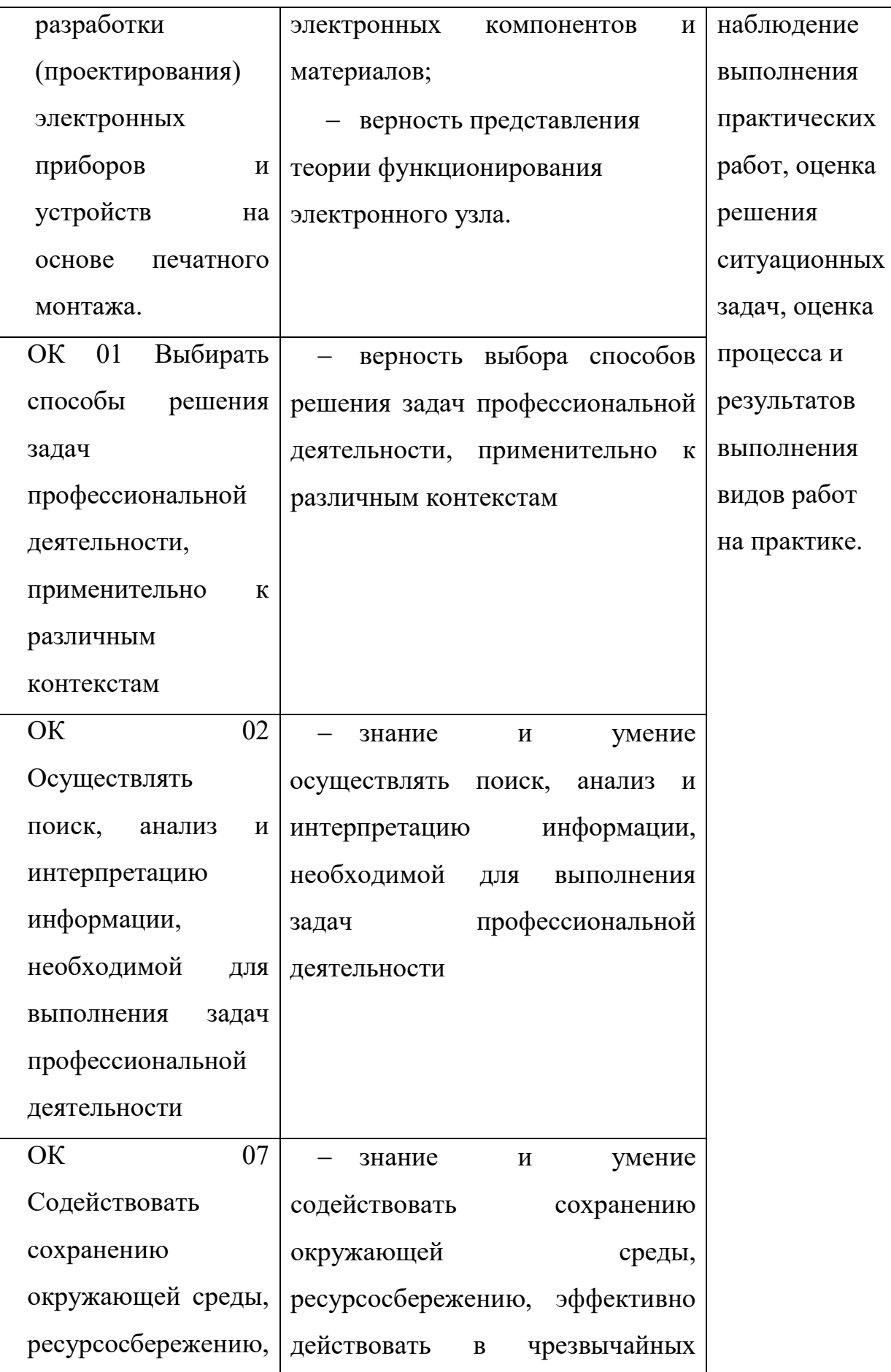

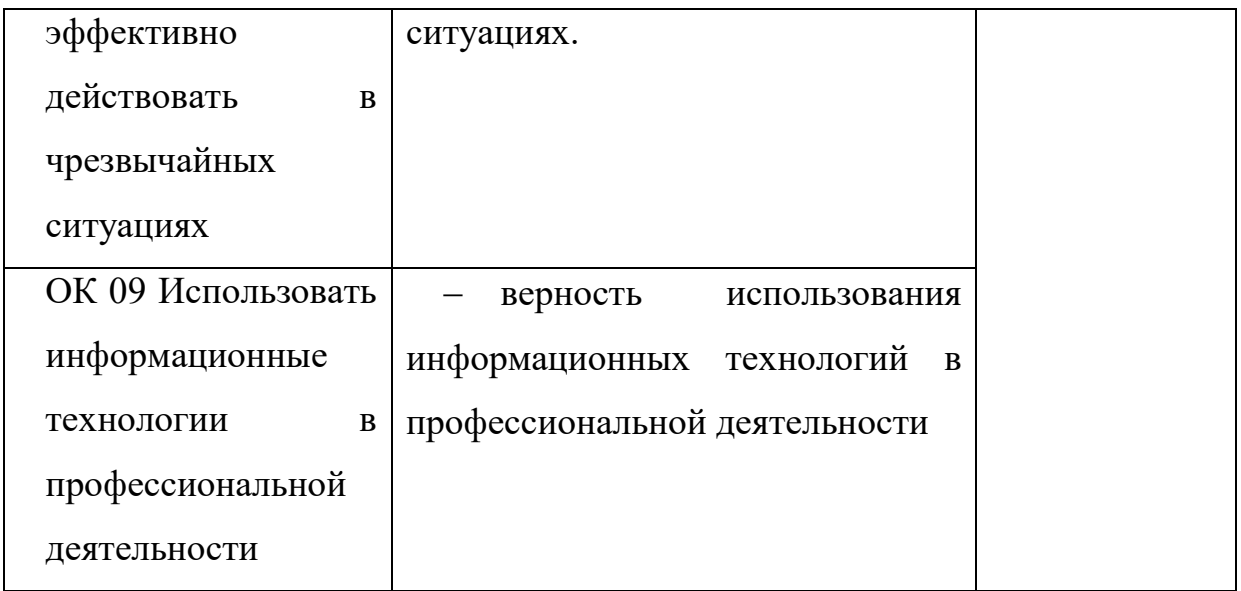